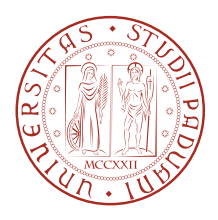

## Universit`a degli Studi di Padova

Dipartimento di Ingegneria Industriale Corso di Laurea in Ingegneria Aerospaziale

Tesi di Laurea

### SIMULAZIONI NUMERICHE E ANALISI DELLA FRAMMENTAZIONE DI MEZZI POROSI IN FLUSSI LAMINARI DI CANALE

Relatore: Ch.mo Prof. Francesco Picano

Correlatore: Ing. Federico Dalla Barba

Candidato: Lorenzo Ferronato

Matricola: 2053329

Anno accademico 2023-2024 01/03/2024

#### Prefazione

Il presente manoscritto tratta la rottura dei mezzi porosi dovuta all'azione delle forze fluidodinamiche. Il problema dell'interazione tra strutture solide e flussi di fluidi, denominata Interazione Fluido-Struttura (FSI, Fluid-Structure Interaction), è un problema che interessa una vasta gamma di applicazioni ingegneristiche e campi scientifici, dall'ingegneria aerospaziale, civile e biomedica alla geotecnica e alle scienze planetarie. In molti casi, questo fenomeno è associato all'innesco di cricche dovute alle forze fluidodinamiche indotte dal fluido sul solido immerso. Un esempio, per comprendere meglio dove avvengono questo tipo di interazioni fluido-struttura, sono i filtri, come i filtri idraulici usati per intrappolare detriti che andrebbero a compromettere il corretto funzionamento del circuito. Per riprodurre fedelmente il fenomeno bisogna considerare contemporaneamente la fluidodinamica, la meccanica dei solidi e la meccanica della frattura. La maggiore difficolt`a nelle simulazioni FSI `e prevedere e simulare la formazione di cricche che causano la formazione di singolarità nelle equazioni alle derivate parziali della teoria classica della meccanica dei solidi, quindi di conseguenza si formano discontinuità.

Nel presente manoscritto viene utilizzato un nuovo metodo numerico per la simulazione FSI con fratturazione solida di un mezzo poroso, dove per il fluido viene usata la formulazione tridimensionale incomprimibile delle equazioni di Navier-Stokes utilizzando la simulazione numerica diretta (DNS), per la meccanica del solido e della frattura si utilizza la peridinamica, una riformulazione consolidata della teoria del continuo che sostituisce le equazioni alle derivate parziali con quelle integrali intrinsecamente responsabili della formazione di crepe e ramificazioni. Viene utilizzato il metodo dei confini immersi (IBM, Immersed Boundary Method) per imporre le condizioni al contorno del muro sulle interfacce fluido-solido.

Le simulazioni vengono eseguite utilizzando un risolutore in parallelo, scritto in Fortran 90 esteso con uno standard MPI (Message-Passing Interface), che è stato precedentemente sviluppato e validato.

Nel presente manoscritto, questo nuovo metodo numerico per le simulazioni FSI `e stato impiegato per simulare la deformazione e la frammentazione di un mezzo poroso lineare-elastico. Sono state effettuate cinque diverse simulazioni del mezzo poroso modificando il grado di porosità (il rapporto tra il volume dei vuoti esistenti in un materiale e il volume complessivo) del mezzo, nelle quali sono state eseguite per ciascun caso quattro simulazioni facendo variare il critical fracture energy release rate calcolato a priori in base a diverse probabilit`a di una frattura nel mezzo trovate dalla CDF (Cumulative Density Function) della distribuzione degli stretch. Sono stati scelti i valori per una probabilit`a di frattura del 0.1%, 0.05%, 0.01% e 0%, mentre come grado di porosit`a `e stato scelto 0.6, 0.7, 0.73, 0.8 e 0.9.

Per quanto riguarda l'analisi dei dati è stato studiato l'andamento del grado di porosit`a, la caduta di pressione, la permeabilit`a e la distribuzione degli stress. # Indice

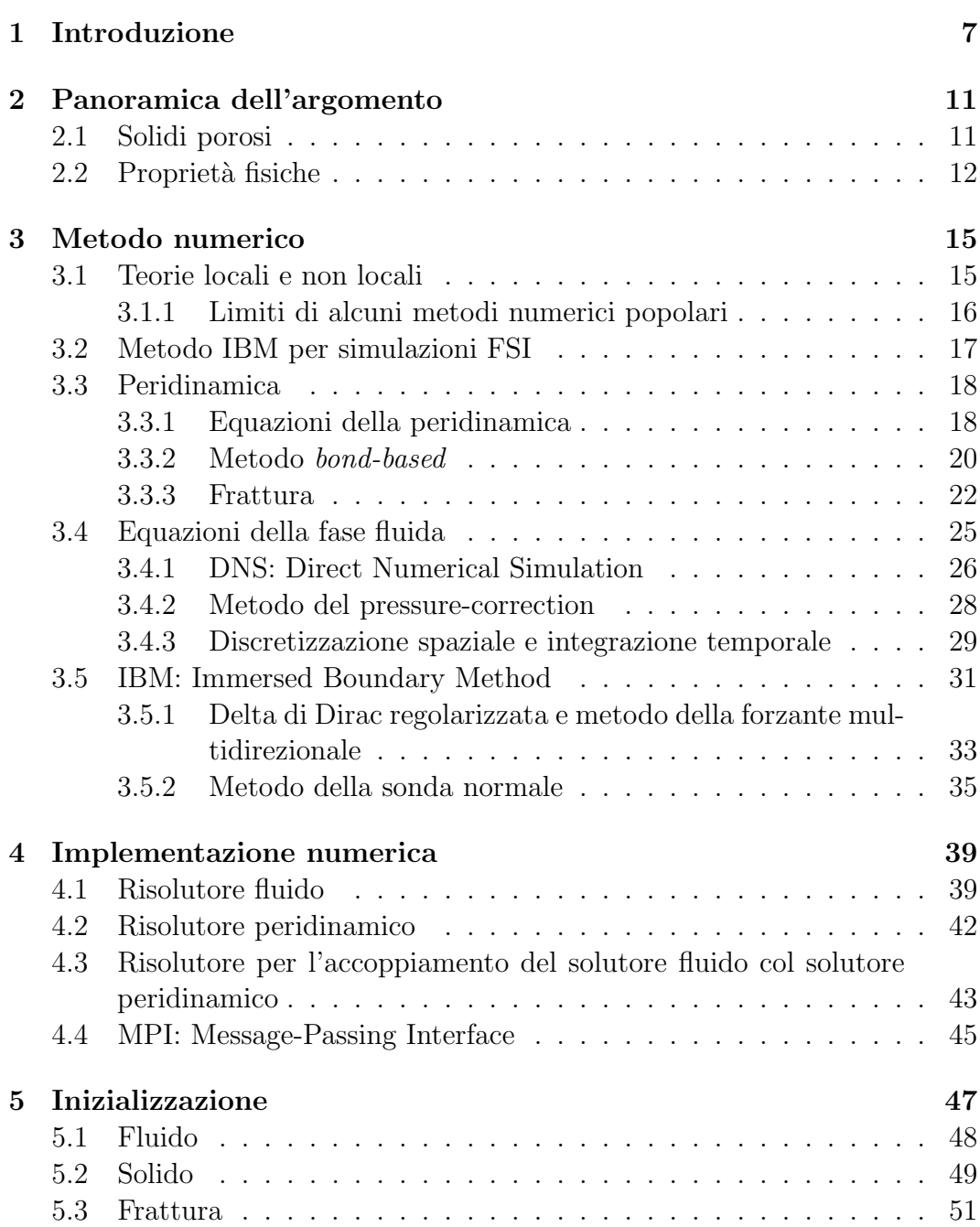

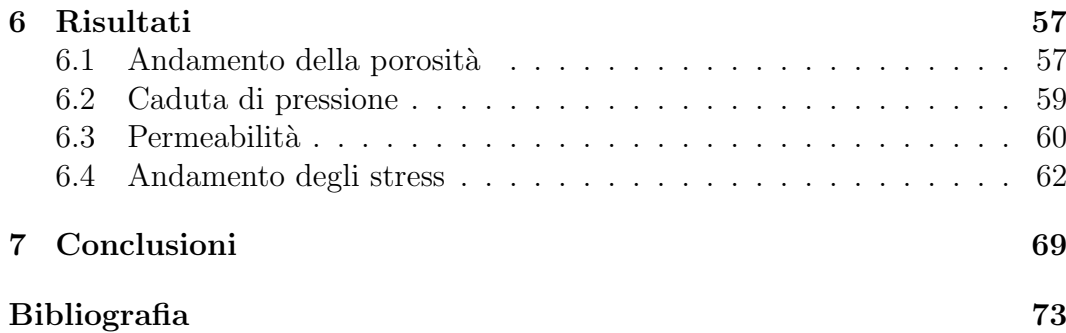

## CAPITOLO 1

## Introduzione

Con il termine FSI si intende l'interazione Fluido-Struttura (Fluid Structure Interaction) e si ottiene ogni volta che c'è interazione tra strutture solide mobili o deformabili ed interne con un fluido. E un fenomeno fortemente non lineare ` che crea problemi a livello di accoppiamento tra le equazioni che governano la fluidodinamica e la meccanica dei solidi dove si incontra la frattura solida. Quindi nel voler eseguire una simulazione FSI è fondamentale far interagire la fase solida e quella fluida tra loro tramite lo scambio di quantità di moto tra le interfacce complesse che evolvono nel tempo, in modo tale da ottenere un risultato che sia un forte accoppiamento della dinamica del fluido con quello dei solidi coinvolti nel processo.

Voler creare fedelmente una simulazione FSI è un problema che interessa una vasta gamma di applicazioni ingegneristiche e ambiti scientifici, dall'ingegneria aerospaziale, civile e biomedica alla geotecnica e scienze planetarie. Nel campo dell'ingegneria aerospaziale, ad esempio, il problema si incontra durante la modellazione delle ali degli aerei e delle pale delle turbine, grazie al fatto di possedere una snellezza strutturale elevata e in genere anche una flessibilità elevata, porta come conseguenza una serie di fenomeni critici: vibrazioni e/o perdita delle superfici portanti, inversione dei comandi, incontrollabilità generale del velivolo e moti altri problemi dovuti alla deformazione della struttura del velivolo. Questi effetti si chiamano fenomeni aeroelastici e richiedono una trattazione attenta e rigorosa per essere mitigati. Uno dei fenomeni più importanti che si può incontrare, dovuto alla snellezza, è il flutter aeroelastico: un fenomeno oscillatorio autoeccitato che pu`o portare al fallimento globale, che affligge principalmente le superfici portanti come le ali di un aereo.[7]. Un altro esempio, in ambito aerospaziale, è la rottura dei materiali ablativi, solitamente porosi, utilizzati per il raffreddamento dei serbatoi di liquido veicoli di lancio spaziale a propulsione. Ovviamente parlando di serbatoi e del loro raffreddamento è chiaro che la progettazione deve avere un'elevata precisione per evitare l'esplosione del serbatoio dovuto all'eccessiva temperatura.

Dunque avere un codice che simuli il più realisticamente possibile la fisica dei problemi FSI con flusso indotto considerando contemporaneamente la fluidodinamica, la meccanica dei solidi e la meccanica della frattura è fondamentale

poich´e lo scopo del presente lavoro `e quello di riprodurre la deformazione e la rottura di un mezzo poroso sottoposto a forze fluidodinamiche, con diversi gradi di porosità e scegliendo un'energia di rottura, per i diversi casi, tale che si prendano in considerazione i casi in cui la rottura sia sempre più rara e un caso in cui non si rompe nulla.

Nel primo capitolo della seguente tesi sarà presentata una breve descrizione delle proprietà fisiche dei mezzi porosi. Quindi i limiti della teoria del continuo locale e delle equazioni alle derivate parziali che la compongono, cioè nella loro derivazione in presenza dell'innesco di cricche e della propagazione della cricca in un mezzo solido, evidenziando la loro inaffidabilità causata dalle singolarità. Tutti questi aspetti e soprattutto il pieno accoppiamento tra fluidodinamica, meccanica dei solidi e della frattura rende particolarmente critica la modellazione teorica e numerica dei problemi FSI in termini di affidabilit`a, nel riprodurre la fisica dei fenomeni coinvolti, e in termini di costo, inteso come risorse computazionali richieste. Nella maggioranza dei casi di interesse pratico, anche soluzioni analitiche semplificate dei problemi non `e possibile derivare le equazioni che governano il problema.

Nel corso del tempo ci sono stati numerosi tentativi nell'affrontare numericamente il problema. Le più popolari tecniche numeriche utilizzate per affrontare numericamente il problema sono dimostrate a casi molto ristretti, poiché caratterizzati anche da una scarsa descrizione della fluidodinamica locale. Nell'ambito industriale, uno dei metodi numerici più utilizzato, è il 2-way partioned method, che prevede la continua interazione tra CFD (Computational Fluid Dynamics) e codici strutturali ad elementi finiti (FEM). I due sistemi sono mantenuti separati e quindi sono risolti in maniera separata tramite un processo iterativo, ma allo stesso tempo, i due sistemi, scambiano informazioni su carichi aerodinamici e deformazioni strutturali. [20]

In questa tesi, invece, non verrà utilizzato un programma industriale per la simulazione in esame, ma verrà descritto l'utilizzo di un nuovo metodo numerico nel quale si utilizza contemporaneamente la fluidodinamica, la meccanica dei solidi e la frattura utilizzando la peridinamica. Questa recente teoria è stata messa a punto per eseguire analisi con rotture nelle quali la teoria della meccanica dei solidi convenzionale fallisce. Si basa sulle reciproche interazioni che si stabiliscono tra punti materiali ed anche tra particelle separate ad una distanza finita, in poche parole può essere considerata come anello di congiunzione tra le teorie locali del continuo e i modelli atomici. Inoltre, questa teoria permette di definire e di quantificare il concetto di 'danno'. In questo metodo numerico viene utilizzata la cosiddetta peridinamica di tipo 'bond-based' anzich´e il tipo 'state-based' (più recente), nonostante non superi i limiti a cui è soggetta il tipo 'bond-based' eliminando il vincolo sul coefficiente di Poisson.[29]

Per quanto riguarda la simulazione della fisica e della dinamica della fase fluida, sono state completamente risolte utilizzando una Simulazione Numerica Diretta (DNS) tridimensionale con Equazioni di Navier-Stokes semplificate sotto l'ipotesi dell'incomprimibile.

Per le condizioni al contorno viene utilizzato il metodo dei confini immersi (IBM, Immersed Boundary Method), introdotto per la ripartizione della direzione delle equazioni di Navier-Stokes incomprimibili, è basato su tecniche di interpolazione ed estrapolazione per trattare oggetti in movimento o fissi, permette di risolvere le equazioni che governano il problema accoppiate con le condizioni al contorno per problemi fluidodinamici a basso numero di Reynolds.<sup>[9]</sup> L'idea di base del metodo è quella di usare condizioni al contorno di non slittamento e di non penetrazione, in prossimit`a delle interfacce solido-fluido, applicando al fluido una corretta distribuzione della forza ed una velocit`a pari a zero tra le due fasi in prossimit`a della loro interfaccia che imita gli effetti dei confini, il tutto viene discretizzato utilizzando un metodo fisso e una griglia computazionale strutturata non conforme alle interfacce solidofluido. Mentre, il metodo della sonda normale viene utilizzato per calcolare lo stress sulle superfici del solido immerso.

Il codice `e stato scritto in Fortran 90 esteso con il Message-Passing Interface (MPI) per il calcolo in parallelo. Il codice è composto da tre diversi moduli: un risolutore fluido, un risolutore peridinamico e un terzo modulo che gestisce la sincronizzazione e l'accoppiamento tra le equazioni di Navier-Stokes e quelle peridinamiche tramite le condizioni al contorno di tipo IBM.

Infine il codice numerico è stato utilizzato per la simulazione di un flusso all'interno di un canale viscoso tridimensionale incomprimibile, con un flusso di Poiseuille 2D come condizione di ingresso, che investe un mezzo poroso situato all'interno del canale. Sono state eseguite un totale di venti simulazioni seguendo il seguente schema: innanzitutto sono stati costruiti cinque diversi solidi porosi mantenendo le stesse dimensioni e facendo variare il grado di porosità del solido usando come valori 0.6, 0.7, 0.73, 0.8 e 0.9, poi per ogni diverso grado di porosit`a sono state eseguite quattro simulazioni facendo variare il critical fracture energy release rate (l'energia di frattura critica) calcolato a priori per ogni solido in base a diverse probabilità di frattura, scegliendo in percentuale una probabilità di rottura del solido del 0.1%, 0.05%, 0.01% e 0.0%. Per ognuna delle venti simulazione è stato creato un breve video della simulazione dai quali sono stati ricavati alcuni frame che sono presenti in questa tesi, inoltre per ogni caso è stata fatta l'analisi numerica dell'andamento della porosità, la caduta di pressione, la permeabilit`a e la distribuzione degli stress, con relativi confronti e considerazioni sui risultati ottenuti.

## *CAPITOLO 1. INTRODUZIONE*

# CAPITOLO 2

## Panoramica dell'argomento

Ci si imbatte facilmente con l'interazione tra un fluido ed una struttura cioè un corpo deformabile soggetto ad un flusso di fluido. Basta pensare all'azione dell'acqua sulla roccia di un qualsiasi fiume o mare ma anche all'azione del vento su qualunque oggetto in superficie, quindi questa interazione entra spesso in gioco su un'ampia varietà di applicazioni ingegneristiche e campi scientifici, come, ad esempio, le superfici aerodinamiche di un aereo per le quali è fondamentale avere un flusso d'aria che le colpisca per generare portanza mantenendo cosi l'aereo in volo ma è fondamentale anche controllare questo flusso d'aria per non imbattersi nel fenomeno del flutter aeroelastico, oppure dimensionare adeguatamente le pale di una turbina posta all'interno di un motore che viene continuamente accelerata dal flusso d'aria calda.

Tutti questi diversi casi sono studiati attentamente nei problemi FSI (interazione fluido-struttura) perché questi fenomeni possono portare all'intero fallimento di una progettazione. Per questo motivo per affrontare questi problemi si deve essere molto precisi evitando eccessive semplificazioni nelle simulazioni. Tipicamente, le simulazioni in cui sono coinvolte l'interazione fluido-struttura, il materiale solido presenta un comportamento lineare elastico (legge di Hooke) e, per grandi deformazioni, si prende in considerazione un comportamento più complesso e quindi non lineare. Il fluido, invece, è considerato laminare (basso numero di Reynolds) e a densit`a costante (ipotesi di non comprimibile). Visto che la tesi parler`a di solidi porosi immersi in un fluido, in questo capitolo saranno discusse le loro proprietà fisiche principali.

### 2.1 Solidi porosi

Un solido poroso è un solido che presenta una serie di fori chiamati pori all'interno del suo volume, questi pori creano degli spazi vuoti all'interno del volume del solido. Quando il solido viene investito da un flusso i pori si riempiono e viene a formarsi un tipico esempio di problema FSI.

Questo tipo di problema coinvolge una vasta gamma di discipline e studi che posso andare da studi geologici (ad esempio erosioni, infiltrazioni d'acqua sotterranea, ...), ma anche di studi anatomici visto che la struttura di un osso è un solido poroso, fino a studi industriali come la modellazione numerica del degrado di filtri.

## 2.2 Proprietà fisiche

Un solido poroso ha una distribuzione casuale dei pori all'interno del suo volume e possono variare sia per forma che per dimensione. Per questo motivo quando un mezzo poroso è attraversato da un flusso quest'ultimo non seguirà un percorso rettilineo ma il suo percorso sar`a continuamente caratterizzato da curve, vicoli ciechi e collegamenti con altri passaggi, quindi il flusso far`a un percorso più lungo. Il parametro più importante è la porosità  $(\epsilon)$  o frazione di vuoti definito come il rapporto tra il volume dei vuoti esistenti in un materiale e il suo volume complessivo:

$$
\epsilon = \frac{V_V}{V_{Tot}}\tag{2.1}
$$

Questo parametro è adimensionale ed è sempre compreso tra  $0$  e 1, dove 0 rappresenta un solido privo di pori, mentre 1 non ha fisicamente senso perch´e si riferisce ad una condizione di soli vuoti quindi il solido è completamente vuoto cioè non esiste, quindi il flusso passa indisturbato. Da questo parametro dipendono una serie di parametri fisici nei materiali, ad esempio la resistenza meccanica pu`o essere compromessa se in fase di solidificazione del metallo non si eliminano tutte le cavit`a d'aria presenti nel metallo allo stato liquido, influendo nella durabilità dell'oggetto. Un'altra proprietà dipendente dalla porosità è la variazione di densità del solido, e come conseguenza c'è una diversa propagazione delle vibrazioni nel materiale.[6]

Un altro parametro importante per la descrizione delle proprietà fisiche di un generico mezzo poroso è la permeabilità da cui si può ricavare la resistenza che incontra il flusso quando attraversa il solido poroso. Da questo parametro è possibile studiare il flusso in un mezzo poroso utilizzando la legge di Darcy:

$$
u_i = -\frac{K_{ij}}{\mu} \frac{\partial P}{\partial x_j} \tag{2.2}
$$

dove  $u_i$  è la velocità media in  $\left[\frac{m}{s}\right]$ ,  $K_{ij}$  è il tensore di permeabilità del mezzo in  $[m^2]$ ,  $\mu$  è viscosità dinamica del fluido in  $[Pa \cdot s]$  e  $\frac{\partial P}{\partial x_j}$  è il gradiente macroscopico di pressione in  $[\frac{Pa}{m}]$ . Tuttavia questa legge è valida solo per valori di Reynolds Re< 1, quindi per Re > 1 bisogna tener conto anche delle forze inerziali aggiungendo un termine inerziale, trasformando l'equazione per un mezzo poroso isotropo in questo modo:

$$
-\Delta P = -\frac{\mu}{K}u + \beta \rho u^2 \tag{2.3}
$$

dove  $\beta$  è fattore di resistenza inerziale in  $[\frac{1}{m}]$  e  $\rho$  è la densità del fluido in  $\left[\frac{kg}{m^3}\right]$  $\frac{kg}{m^3}$ . [6]

 $\dot{E}$  possibile ricavare dall'equazione di Darcy  $(2.2)$  una relazione più semplice per ottenere la porosit`a assoluta di un mezzo poroso, in particolare in questa tesi, viene usata una formulazione petrofisica della legge di Darcy per ricavare la permeabilità, cioè viene usata l'equazione seguente:

$$
k = \mu \frac{L}{S} \frac{\dot{V}}{\Delta p}
$$
 (2.4)

dove  $\dot{V}$  è la portata del fluido, S è la superficie che attraversa il fluido, k è la permeabilità,  $\mu$  è la viscosità dinamica del fluido e  $\Delta p$  è la differenza di pressione tra la faccia anteriore e quella posteriore del solido.

 $E$  facile intuire dall'equazione 2.4 che per valori alti della permeabilità k, sono legati ad una minore resistenza del fluido quando attraversa il messo poroso, infatti k ≃ 1/∆p. Inoltre le irregolarit`a della forma dei pori diminuiscono la permeabilità k aumentando la caduta di pressione complessiva  $\Delta p$ .

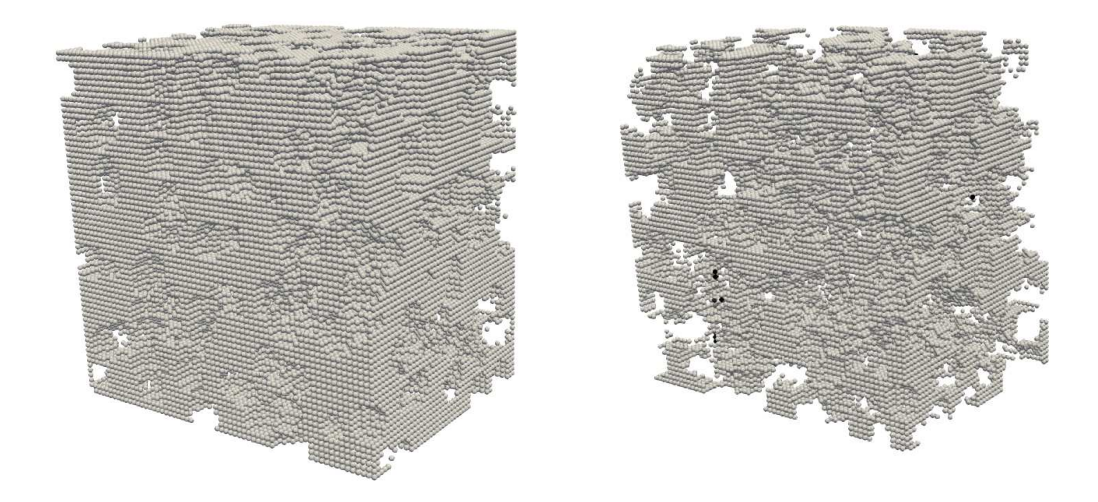

Figura 2.1: Confronto fra due solidi porosi con diverso grado di porosità, rispettivamente 0.6 (a sinistra) e 0.8 (a destra).

Un'altra importante proprietà fisica dei mezzi porosi è un parametro legato alla permeabilità del mezzo cioè la tortuosità. Il concetto di tortuosità viene utilizzato per caratterizzare la struttura dei mezzi porosi, per stimare la loro conducibilit`a elettrica e idraulica e per studiare il tempo di viaggio e la lunghezza del percorso del fluido soggetto a dispersione dovuta ai vuoti presenti nel mezzo. Esistono diversi tipi di tortuosit`a come: geometrica, idraulica, elettrica e diffusiva. In questo manoscritto viene trattato un mezzo poroso immerso in un fluido in un canale laminare, quindi visto che per ogni tipo di tortuosità c'è una diversa formulazione, quella più adatta in questo contesto `e la tortuosit`a idraulica. La tortuosit`a idraulica deriva dalla definizione della tortuosit`a geometrica definita come il rapporto tra la media della lunghezza geometrica attraverso il mezzo  $(L_q)$  e la lunghezza rettilinea  $(L)$ , quindi viene scritta in questo modo:[12]

$$
T_g = \frac{\bar{L}_g}{L} \tag{2.5}
$$

Esistono due alternative principali per calcolare la lunghezza media percorsa dal fluido. Si pu`o fare una media rispetto alla lunghezza reale di tutte le linee di flusso, ignorando il fatto che le particelle di fluido si muovono lungo queste linee di flusso a velocità diverse. In alternativa, si può fare la media delle lunghezze delle linee di flusso di tutte le particelle fluide che attraversano una data sezione trasversale durante un dato periodo di tempo, fornendo una media ponderata in base al flusso. Detto ciò è possibile introdurre la definizione di tortuosit`a idraulica come il rapporto tra la lunghezza idraulica effettiva percorsa dal flusso (Lh) e la lunghezza rettilinea del percorso (L), quindi viene scritta nel seguente modo: [12]

$$
T_h = \frac{\bar{L_h}}{L} \tag{2.6}
$$

Inoltre è possibile definire il coefficiente di tortuosità idraulico come il quadrato dell'inverso della tortuosità idraulica: [12]

$$
\tau_h = (\frac{L}{\bar{L}_h})^2 \tag{2.7}
$$

I parametri discussi sopra sono stati impiegati in modelli matematici utilizzati negli anni per tentare di descrivere il comportamento del fluido che scorre attraverso le cavit`a di una struttura porosa e di conseguenza l'interazione tra la fase fluida e quella solida. D'altra parte, nel presente lavoro, le equazioni vengono risolte utilizzando un metodo numerico diretto tridimensionale (DNS) che, grazie ad una griglia molto densa, permette di risolvere completamente la dinamica del fluido, anche nelle regioni interstiziali del mezzo. Per questi motivi, una volta discretizzato il mezzo poroso, l'impiego dei parametri sopra discussi sono inutili per riprodurre la fluidodinamica del mezzo poroso, ma si studierà come questi valori cambiano in seguito la rottura del mezzo.

Nel prossimo capitolo, invece, sar`a discusso il metodo numerico utilizzato per eseguire le simulazioni, spiegando in maniera abbastanza dettagliata le varie teorie utilizzate e spiegando i motivi delle scelte che hanno portato ad utilizzare cetre teorie piuttosto che altre.

## CAPITOLO 3

## Metodo numerico

Nel seguente capitolo vengono discussi i limiti dei modelli numerici per le simulazioni della meccanica dei solidi e della frattura, quindi nell'affrontare problemi di tipo FSI con frattura del solido. Inoltre, viene spiegato perché la scelta di utilizzare il metodo IBM per descrivere le condizioni al contorno sulle interfacce fluido-solido è la scelta migliore. Dopodiché viene introdotta la peridinamica spigando le potenzialità del metodo per affrontare questo tipo di problemi tridimensionali con geometrie complesse, compresa l'analisi della rottura e della propagazione delle cricche. Infine viene descritta la tecnica di Simulazione Numerica Diretta (DNS) per riprodurre la dinamica della fase fluida e le equazioni che la governano.

### 3.1 Teorie locali e non locali

Negli ultimi anni sono state sviluppate diverse teorie per descrivere problemi con mezzi solidi per studiarne il comportamento meccanico. Queste teorie si possono raggruppare in due macro categorie: le teorie locali, più semplici quindi con risultati più approssimativi, e teorie non locali, più complesse e con risultati migliori.

Il fenomeno della frattura è uno dei processi più complicati da simulare, in quanto un'ampia variet`a di meccanismi entrano in gioco quando accade (bordi dei grani, anisotropia del materiale, dislocazioni, ...). Per simulare questo fenomeno le teorie locali non bastano: il motivo principale per cui falliscono è l'assunzione di base, la quale impone che un mezzo solido possa essere trattato come un continuum a qualsiasi scala di lunghezza arbitraria, quindi `e indipendente dalla dimensione della cricca. Inoltre, quando incombe una frattura le equazioni del moto della meccanica classica del continuo, che sono equazioni differenziali alle derivate parziali, causa il coinvolgimento delle derivate agli spostamenti spaziali che non sono definite per spostamenti discontinui causando, quindi, una singolarit`a e portando ad un fallimento nella corretta simulazione del fenomeno.  $[14]$  Pertanto, visto che l'obiettivo è la simulazione della frammentazione di mezzi porosi, non si potranno usare le teorie locali, infatti il metodo numerico utilizzato per le simulazioni si basa sulla discretizzazione delle equazioni di una teoria recentemente sviluppata chiamata teoria peridinamica.

Le equazioni della peridinamica vengono quindi integrate per mitigare la presenza di singolarit`a, con l'obiettivo di riformulare la descrizione matematica di base della meccanica dei solidi in modo tale che le equazioni valgano sia all'interno che all'esterno di una discontinuità come una crepa.[17] Inoltre visto che si tratta di una tecnica non locale, la scala di lunghezza caratteristica del materiale può essere correlata ad alcune lunghezze fisiche significative, come porosit`a, dimensioni dei grani o dimensione delle microfessure, in particolare nella peridinamica si definisce l'orizzonte peridinamico  $(\delta)$  come la distanza massima attraverso la quale una coppia di punti materiali può interagire.[26]

#### 3.1.1 Limiti di alcuni metodi numerici popolari

Sebbene la teoria classica del continuo sia incapace di distinguere le dissomiglianze in scale diverse, pu`o catturare determinati fenomeni di frattura e pu`o essere applicata ad un'ampia gamma gamma di problemi ingegneristici, in particolare utilizzando il metodo degli elementi finiti. Il metodo degli elementi finiti è robusto e funziona bene per determinare i campi di stress, è anche eccezionalmente adatto per modellare strutture che possiedono geometrie complesse e materiali diversi. Pertanto, sono stati condotti numerosi studi per migliorare i difetti della teoria classica del continuo. In particolare, il concetto di zona coesiva introdotti da Dugdale (1960) e Barenblatt (1962) sono diventati prevalenti tra molti altri criteri di frattura. Tuttavia, il principale passo avanti nella frattura computazionale la meccanica `e arrivata con l'introduzione degli elementi della zona coesa da parte di Camacho e Ortiz (1996) e Xu e Needleman (1996). In questo metodo, gli elementi della zona coesiva come gli interelementi sono posizionati tra ciascuna coppia di elementi vicini nella mesh (Moës e Belytschko, 2002). Gli elementi coesivi permettono la possibilità di sopravvivere alle trazioni attraverso le superfici di frattura dopo la propagazione della cricca. Le crepe possono seguire qualsiasi percorso lungo le intersezioni degli elementi vicini durante la simulazione. Quindi il metodo degli interelementi ha rimosso la restrizione di avere un percorso della cricca predeterminato. [20]

Trovare un metodo numerico in grado di soddisfare simulazioni meccaniche di solidi soggetti a rottura ha portato, negli ultimi anni, a sviluppare nuovi metodi numerici. Nell'ambito industriale, uno dei metodi numerici più utilizzato, è il 2-way partioned method, che prevede la continua interazione tra CFD e codici strutturali ad elementi finiti (FEM). I due sistemi sono mantenuti separata e quindi sono risolti in maniera separata tramite un processo iterativo, ma allo stesso tempo e due sistemi scambiano informazioni su carichi aerodinamici e deformazioni strutturali. Lo svantaggio di questo metodo riguarda il costo, sia dal punto di vista numerico che operativo, che risulta essere significativo.[20]

Un altro metodo popolare è il metodo XFEM (eXtended Finite Element Method) che appartiene alla famiglia dei metodi numerici CFM (Cut Finite Method). Inizialmente è stato sviluppato per risolvere i problemi del metodo FEM che richiede la conoscenza a priori della forma degli elementi discontinui, come crepe, vuoti o disomogeneit`a, per il re-meshing ad ogni passo temporale in modo che la mesh sia conforme ad essi. Questo metodo dimostra un ordine ottimale di convergenza senza restrizioni sulla posizione della mesh, tuttavia il metodo non è in grado di tener conto della presenza di discontinuità, come la peridinamica, ma richiede l'uso di modelli semplificativi, per questo motivo la sua risoluzione non è accettabile per il tipo di simulazioni dell'obiettivo finale di questa tesi.[28][32]

### 3.2 Metodo IBM per simulazioni FSI

Il metodo IBM (Immersed Boundary Method) è la miglior alternativa per simulare problemi FSI rappresentati da geometrie complesse e con grandi deformazioni, rispetto al metodo tradizionale ALE (Arbitrary Lagrangian-Eulerian). Il metodo IBM `e una variente del metodo IB (Immersed Boundary) classico introdotto per la prima volta da Peskin negli anni '70 per simulare il flusso sanguigno nel cuore umano. Nei metodi IB, le equazioni di Navier–Stokes vengono risolte su una griglia a sfondo fissa, che pu`o essere cartesiana, curvilinea o non strutturata. Le interfacce fluido-struttura sono rappresentate da mesh superficiali indipendenti e i loro effetti sul flusso sono differenti a seconda del metodo IB utilizzato. Nella seguente tesi, in particolare, viene utilizzata la variante IBM che condivide la stessa idea del metodo IB classico in quanto gli effetti delle interfacce sul fluido circostante sono rappresentate da forze singole, ma a differenza del metodo classico introduce delle condizioni di salto nello schema delle differenze finite per tenere conto degli effetti di soluzioni non uniformi che potrebbero essere causate da forze singolari nei nodi dei confini o le propriet`a discontinue della sostanza attraverso le interfacce. [27]

Nel seguente metodo numerico vengono imposte le condizioni di non scivolamento e di non penetrazione e rispetto ai metodi ALE (Arbitrary Lagrangian-Eulerian method), il metodo IBM utilizzato presenta due vantaggi: generazione rapida della griglia senza la necessità di conformare la griglia all'interfaccia fluido-struttura, che può subire una deformazione arbitrariamente grande e/o avere una forma molto complessa, dunque maggior velocit`a e minor costo computazionale; e l'uso di risolutori di flusso efficienti per risolvere le equazioni governanti sulla griglia stazionaria.[28]

Le equazioni che governano la fase fluida vengono risolte su una griglia cartesiana uniforme, denominata griglia euleriana, mentre la superficie del solido è rappresentata come un insieme di punti lagrangiani, uniformemente distribuiti sull'interfaccia fluido-solido. L'idea di base è quella di prescrivere indirettamente le condizioni di non scivolamento e di non penetrazione sulle interfacce applicando una funzione forzante al flusso nelle immediate vicinanze delle superfici del solido immerso. Ciò equivale a imporre che la velocità relativa tra la fase fluida e quella solida sia pari a zero in corrispondenza delle loro interfacce. Per migliorare l'accuratezza numerica e la stabilit`a del metodo sono stati utilizzati schemi basati su procedure iterative e diverse procedure di interpolazione. Questa classe di metodi, chiamata multi direct forcing IBM, vengono utilizzati per obbligare il metodo IBM ad imporre condizioni al contorno sulle interfacce fluido-solido, infine, viene accoppiato il metodo della sonda normale per calcolare lo stress sulle superfici del solido.

### 3.3 Peridinamica

Com'è stato detto in precedenza, per simulare la meccanica dei solidi e la loro frattura, non sono state usate teorie locali ma è stata usata una recente teoria del continuo con approccio non locale formata da equazioni integrali, e non equazioni alle derivate parziali, in modo da non incontrare singolarità una volta avvenuta la crepa e quindi studiarne anche la sua corretta propagazione. Infatti, se si fosse voluta usare una differente tecnica per studiare la meccanica dei solidi, ci sarebbero stati alcuni problemi da affrontare nella risoluzione delle derivate parziali come la conoscenza a priori della forma di alcune caratteristiche in particolare. Invece la peridinamica, grazie alla sua forma integrale, pu`o aggirare questo problema e quindi superare i limiti che si avrebbero con le altre teorie nello studio dell'inizio e soprattutto della propagazione delle cricche. Quindi, visto che si parla comunque di una teoria non locale, la scala di lunghezza caratteristica del materiale può essere correlata ad alcune lunghezze fisiche significative, in particolare nella peridinamica si presuppone che un corpo solido sia formato da una serie di punti materiali che possono interagire tra di loro, dunque si sceglie come lunghezza caratteristica l'orizzonte peridinamico (δ) definito come la distanza massima attraverso la quale una coppia di punti materiali può interagire.

#### 3.3.1 Equazioni della peridinamica

La teoria peridinamica può essere pensata come un continuum della versione della teoria della dinamica molecolare. L'equazione del moto proposta nella teoria peridinamica originale fa riferimento all'accelerazione di una qualsiasi particella x nella configurazione di riferimento al tempo t viene trovata da:

$$
\rho \ddot{u} = \int_{H_x} f(u(x', t) - u(x, t), x' - x) dV_{x'} + b(x, t)
$$
\n(3.1)

dove  $H_x$  è un intorno di x con un raggio pari all'orizzonte peridinamico  $(\delta)$ , u è un campo vettoriale di spostamento, b è una forza scritta come campo di densità,  $\rho$  è la densità di massa nella configurazione di riferimento e f è una funzione di forza a coppie quindi il suo valore è pari alla forza su unità di volume al quadrato che esercita una particella con un'altra. Inoltre, la posizione relativa di queste due particelle nella configurazione di riferimento è dato da:

$$
\xi = x' - x \tag{3.2}
$$

mentre il loro spostamento relativo è dato da:

$$
\eta = u(x',t) - u(x,t) \tag{3.3}
$$

Inoltre è interessante osservare che  $\eta + \xi$  rappresenta il vettore di posizione relativa corrente che collega le particelle. Quindi ogni particella forma dei legami con le altre particelle, tuttavia questi legami non possono estendersi oltre l'orizzonte peridinamico, cioè le particelle possono al massimo interagire all'interno dell'orizzonte.[18]

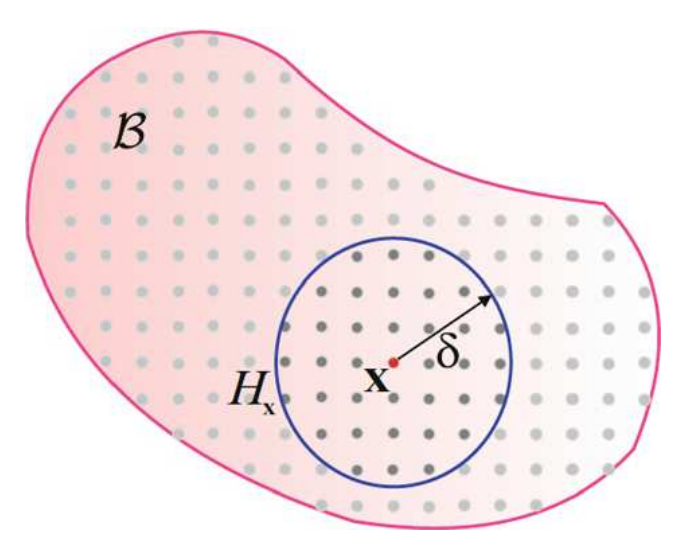

Figura 3.1: Concetto di orizzonte peridinamico [31]

Quindi come si può intuire anche dall'immagine 3.2 il concetto di legame è la chiave per distinguere le varie teorie della peridinamica. Infatti esistono diverse teorie peridinamiche che si basano su differenti legami costitutivi, solitamente i modelli più usati sono tre e sono: la peridinamica bond-based, la peridinamica state-based e la peridinamica non ordinaria state-based.[25]

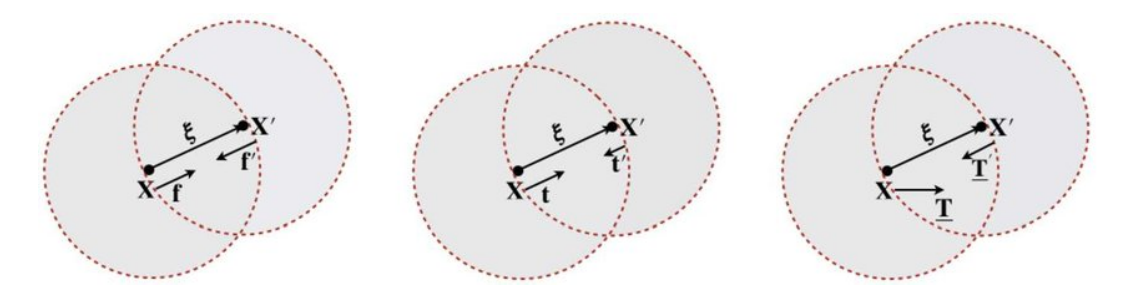

Figura 3.2: Diversi modelli peridinamici: bond-based, state-based e non ordinaria state-based [8]

La formulazione peridinamica bond-based fu la prima sviluppata mentre la formulazione *state-based* è una riformulazione della precedente, rendendo la formulazione *bond-base* più generale. Infatti si definisce legame costitutivo bond-based un qualsiasi legame in cui la force density dipende solo dalla deformazione dei bond di pertinenza, invece per legami costitutivi state-based la force density può dipendere anche dalla deformazione degli altri bond.<sup>[2]</sup>

Nel presente manoscritto verrà illustarata solo la formulazione bond-based in quanto è quella usata per scrivere il metodo numeri che è stato usato per svolgere le simulazioni. Infatti questa formulazione è sufficiente a riprodurre le propriet`a meccaniche del solido poroso in esame.

Questo modello di peridinamica, seppur il più semplice ed il primo ad essere stato sviluppato, è stato scelto per rappresentare la frattura del mezzo solido, appunto, per la sua semplicità nell'essere applicata in quanto ciò che realmente è servito allo sviluppo del metodo è la peculiarità della peridinamica nell'essere una teoria non locale e di possedere equazioni integrali e non derivate parziali per i motivi già detti in precedenza.

#### 3.3.2 Metodo bond-based

Il metodo peridinamico *bond-based* è stato il primo ad essere formulato da Silling nel 2000. Successivamente sempre Silling ha riformulato la peridinamica bond-based rendendola più generale con l'introduzione della peridinamica state-based.<sup>[2]</sup> Tuttavia, come già ripetuto, nel metodo numerico applicato per risolvere la frattura di un mezzo poroso in esame, viene utilizzato il metodo bond-based, nonostante le sue limitazioni tra cui la più importante: il legame costitutivo elastico bond-based soffre della limitazione di poter essere applicabile solo a materiali con un coefficiente di Poisson pari a  $\nu = \frac{1}{4}$  $\frac{1}{4}$  per problemi 3D e  $\nu=\frac{1}{3}$  $\frac{1}{3}$  per problemi 2D.

Come appena detto, utilizzando il modello bond-based si prende in considerazione la teoria più classica della peridinamica dunque l'equazione del moto è fornita dall'equazione 3.1 dove valgono le considerazioni fatte in precedenza riguardo il parametro  $\xi$  e il parametro  $\eta$ . Tuttavia, usando la teoria classica, ci sono delle condizioni che riguardano la funzione f che arrivano da considerazioni della meccanica di base e sono:

• Conservazione del momento lineare:

$$
f(-\eta, -\xi) = -f(\eta, \xi)
$$
 (3.4)

• Conservazione del momento angolare:

$$
(\eta + \xi) \times f(\eta, \xi) = 0 \tag{3.5}
$$

Inoltre è conveniente assumere l'orizzonte peridinamico sempre positivo in questo modo:

$$
|\xi| > \delta \implies f(\eta, \xi) = 0 \,\forall \eta \tag{3.6}
$$

così facendo  $H_x$  sarà l'intorno sferico di x con raggio  $\delta$ .[25] Inoltre come riportato in precedenza, la peridinamica bond-based presuppone che ogni legame abbia una propria relazione costitutiva, che è indipendente dagli altri.

Per capire meglio il modello costitutivo che permette di calcolare alcuni parametri importanti per questa tesi, come e il critical fracture energy release rate, viene presentata una breve panoramica su cosa si intende per materiale microelastico: un materiale viene definito microelastico se la funzione della forza tra le varie coppie di punti risulta derivabile da un micropotenziale scalare:

$$
f(\eta,\xi) = \frac{\partial w}{\partial \eta}(\eta,\xi) \,\forall \eta,\xi \tag{3.7}
$$

Il micropotenziale è l'energia racchiusa in un unico legame ed è calcolabile dalla formula:

$$
W = \frac{1}{2} \int_{H_x} w(\eta, \xi) dV_{\xi}
$$
\n(3.8)

dove la funzione w è definita come:

$$
w(\eta, \xi) = |\eta + \xi| \tag{3.9}
$$

La forza di legame può quindi essere ottenuta come:

$$
f(\eta,\xi) = \frac{\eta+\xi}{|\eta+\xi|} f(|\eta+\xi|,\xi) \quad \forall \eta,\xi \tag{3.10}
$$

ottenuta combinando l'equazione 3.7 con l'equazione 3.9 e quest'ultima differenziata rispetto  $\eta$ . Da questa equazione, si può vedere come la forza di legame sia dipendente da  $\xi$ .[19]

Dopo questa breve introduzione sulla forza di legame nei materiali microelastici è possibile definire il *bond stretch* che per semplicità sarà l'unica dipendenza della forza di legame, cioè la forza di legame tra i punti definiti dalla peridinamica dipende solamente dal bond stretch, quindi la forza di legame sotto questa ipotesi diventa:

$$
f(\eta,\xi) = C_0 s(\xi,\eta) \frac{\eta+\xi}{|\eta+\xi|} \lambda(\eta,\xi)
$$
\n(3.11)

dove  $s(\eta, \xi)$  è il *bond stretch* e viene definito come:

$$
s(\eta, \xi) = \frac{|\eta + \xi| - |\xi|}{|\eta + \xi|}
$$
\n(3.12)

e risulta essere maggiore di zero quando il legame è in tensione.[18] Il parametro  $C_0$  è chiamato micromodulo del materiale e dipende dalla geometria e dalle condizioni di carico dello specifico problema. In particolare, il micromodulo di un legame può essere espresso come una funzione che dipende dal modulo di Young  $(E)$  e dell'orizzonte peridinamico  $(\delta)$ , in questo modo:

$$
C_0 = \begin{cases} \frac{9E}{\pi t \delta^3}, \text{ nel caso di sforzo piano 2D;}\\ \frac{48E}{5\pi t \delta^3}, \text{ nel caso di deformazione piana 2D;}\\ \frac{12E}{\pi \delta^4}, \text{ nel caso 3D;} \end{cases} \tag{3.13}
$$

dove, per i casi 2D, t si riferisce alla profondit`a del corpo lungo la direzione fuori dal piano.  $[15]$  Inoltre è bene ricordare, quanto detto in precedenza, cioè che il coefficiente di Poisson varia a seconda del problema, infatti è pari a  $\nu = \frac{1}{4}$ 4 per problemi 3D e  $\nu = \frac{1}{3}$  $\frac{1}{3}$  per problemi 2D.

#### 3.3.3 Frattura

In questo paragrafo, vengono approfondite le equazioni della perdinamica bond based, focalizzando il loro comportamento in caso di una frattura. Come spiegato prima, la perdinamica bond based agisce all'interno di una regione finita delimitata da un cerchio di raggio pari all'orizzonte peridinamico  $\delta$  sui punti materiali che ne fanno parte, quindi permette di tener conto dei danni subiti dal materiale a livello di legame, come la frattura. Inoltre dall'equazione 3.12 si può definire l'allungamento limite  $s_0$  di questi legami tra punti materiali. Quando viene superata la soglia di  $s_0$  ci sarà una rottura del legame e quindi verrà a formarsi una fessura, come riportato dalla figura 3.3.

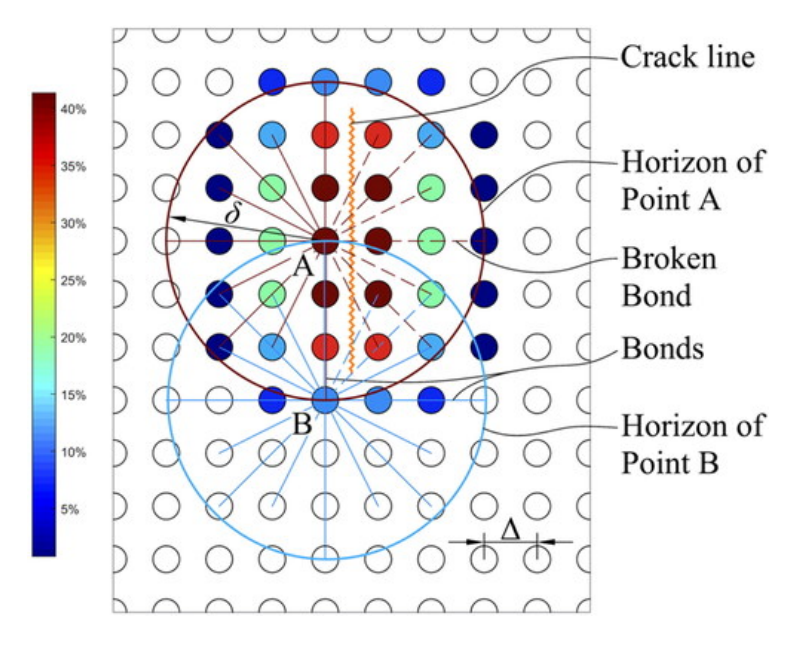

Figura 3.3: Rappresentazione schematica della frattura di punti materiali con la teoria della peridinamica [1]

#### *3.3. PERIDINAMICA* 23

Per definizione quando avviene la rottura di un legame la forza di legame deve diventare zero. Quindi per far in modo che questo avvenga, si può intervenire sul parametro  $\lambda(\eta, \xi)$  all'interno dell'equazione 3.11 in modo tale che quando l'allungamento di legame (s) viene superato diventi pari a zero annullando l'equazione della forza di legame in questo modo:

$$
\lambda(\eta,\xi) = \begin{cases} 1, & \text{se } s \le s_0 \ \forall t \ge 0; \\ 0, & \text{altrove}; \end{cases} \tag{3.14}
$$

L'allungamento limite, che porta alla rottura di legame, può essere espresso come una funzione delle propriet`a meccaniche del materiale come geometria e condizioni di carico, in particolare può essere espresso in funzione all'energia di frattura  $G_0$  (critical fracture energy release rate), dal modulo di Young  $(E)$ e dall'orizzonte peridinamico  $(\delta)$ . Per quanto riguarda il modulo di Young e l'orizzonte peridinamico sono parametri noti o ricavabili facilmente, mentre per il calcolo di  $G_0$  si procede definendo il lavoro necessario per rompere un singolo legame come:[19]

$$
w_0(\xi) = \int_0^{S_0} g(s)\xi ds
$$
 (3.15)

nel caso in esame, visto che si parla di mezzi porosi, si può semplificare l'equazione 3.15 facendo l'assunzione che il materiale sia PBM (Prototype Microelastic Brittle) e quindi l'equazione diventa:

$$
w_0 = \frac{C_0 s_0^2 \xi}{2} \tag{3.16}
$$

Ora è possibile definire l'energia di frattura per l'unità d'area della superficie di frattura, come il lavoro necessario per rompere tutti i legami che attraversano la superficie di frattura.

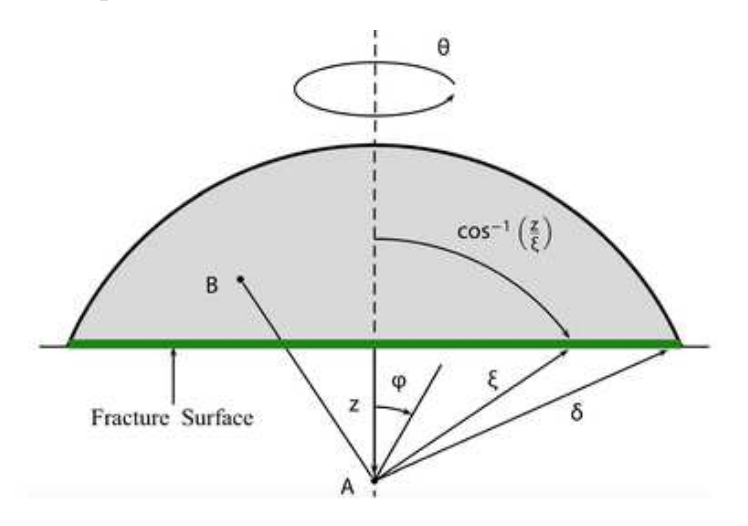

Figura 3.4: Rappresentazione schematica della frattura dell'energia di frattura [5]

Si presume che per ciascun punto lungo l'asse z, in modo che la coordinata z del punto sia compresa tra  $0 < z < \delta$ , il lavoro necessario per rompere tutti i legami che si connettono dal punto A al punto B sia[19]:

$$
G_0 = \int_0^\delta \int_0^{2\pi} \int_z^\delta \int_0^{\cos^{-1}(z/\xi)} \left(\frac{C_0 s_0^2 \xi}{2}\right) \xi^2 \sin \phi d\phi d\xi d\theta dz = \frac{\pi C_0 s_0^2 \delta^5}{10} \quad (3.17)
$$

Infine, prendendo il caso 3D e utilizzando l'equazione 3.17 per  $s_0$  e considerando l'equazione 3.13, si ottiene l'equazione per l'allungamento limite 3D in funzione di  $G_0$ , modulo di Young (E) e orizzonte peridinamico  $(\delta)[15]$ :

$$
s_0 = \sqrt{\frac{5G_0}{6E\delta}}\tag{3.18}
$$

Inoltre è possibile ottenere l'allungamento limite anche per i casi 2D nello stesso modo ottenendo cosi le seguenti equazioni:

$$
s_0 = \begin{cases} \sqrt{\frac{4\pi G_0}{9E\delta}}, \text{ nel caso di sforzo piano 2D;}\\ \sqrt{\frac{5\pi G_0}{12E\delta}}, \text{ nel caso di deformazione piana 2D;}\\ \sqrt{\frac{5G_0}{6E\delta}}, \text{ nel caso 3D;} \end{cases} \tag{3.19}
$$

Il caso appena descritto pu`o sembrare abbastanza semplificato e quindi potrebbe non rivelarsi completamente sufficiente per modellare i materiali. In caso non fosse sufficiente `e possibile assumere dei fattori correttivi che possono tener conto di effetti ambientali, deformazioni adiacenti o effetti provocati da lavorazioni ad esempio.[19]

Come già detto, quando un legame si rompe si crea una microfessura con l'azzeramento della forza di legame tra le coppie di punti materiali e comporta ad uno squilibrio delle altre forze di legame interne con il loro indebolimento. Quindi si introduce il livello di danno calcolato come:

$$
\Phi(X_0, t) = 1 - \frac{\int_{H_{X_0}} \lambda(\xi, t) dV'}{\int_{H_{X_0}} dV'}
$$
\n(3.20)

in questo modo è possibile identificare il danno in un qualsiasi punto materiale arbitrario. Il livello di danno è una funzione che assume dei valori che variano tra 0 e 1, in particolare con 0 si identifica il materiale integro e con 1 il danno massimo cioè una frattura.

### 3.4 Equazioni della fase fluida

Il moto del fluido è descritto dalle equazioni differenziali di Navier-Stokes. Queste equazioni esprimono matematicamente la conservazione di massa e quantità di moto per un fluido viscoso che evolve nel tempo e nello spazio. Solitamente vengono accoppiate con l'equazione del bilancio dell'energia per risolvere le equazioni di massa e quantità di moto collegando pressione, temperatura e densità. Nella forma più generale vengono scritte in questo modo:

$$
\begin{cases}\n\frac{\partial \rho}{\partial t} + \vec{\nabla} \cdot (\rho \vec{u}) = 0 \\
\frac{\partial (\rho \vec{u})}{\partial t} + \vec{\nabla} \cdot (\rho \vec{u} \times \vec{u}) = -\vec{\nabla} p + \vec{\nabla} \cdot \vec{\vec{\sigma}} + \rho \vec{f} \\
\frac{\partial (\rho E)}{\partial t} + \vec{\nabla} \cdot (\rho \vec{u} E) = -\vec{\nabla} \cdot (\rho \vec{u}) + \vec{\nabla} \cdot (\vec{\vec{\sigma}} \cdot \vec{u}) + \rho \vec{f} \cdot \vec{u} + \vec{\nabla} \cdot (k \vec{\nabla} T) + Q\n\end{cases}
$$
\n(3.21)

dove  $\rho$  indica la densità del fluido, p la pressione idrodinamica, T la temperatura,  $\vec{u}$  le tre componenti della velocità,  $E = \frac{1}{2}$  $\frac{1}{2}\vec{u}\cdot\vec{u}+e$  l'energia totale mentre e indica l'energia interna, f rappresenta le forze di volume , k il coefficiente di diffusività e infine  $\vec{\vec{\sigma}}$  è il tensore delle forze di superficie calcolato come:

$$
\vec{\vec{\sigma}} = \mu(\vec{\nabla}\vec{u} + \vec{\nabla}\vec{u}^T) + \lambda\vec{\nabla}\cdot\vec{u}\vec{\vec{I}} \tag{3.22}
$$

dove  $\mu$ rappresenta la viscosità dinamica del fluido,  $\vec{\vec{I}}$  è il tensore identità e  $\lambda = -\frac{2}{3}$  $\frac{2}{3}\mu$  usando l'ipotesi di Stokes.

L'insieme delle equazioni appena scritte formano un set di 5 equazioni con 7 incognite. Infatti, per essere risolte richiedono l'utilizzo di altre equazioni per questo motivo devono essere abbinate ad un modello costitutivo per il fluido e per l'energia interna.

Nel seguente manoscritto non vengono utilizzate le equazioni appena descritte, infatti viene usata l'ipotesi di incomprimibilità e quindi le equazioni si semplificano notevolmente con l'ipotesi che  $\rho = costante$ . Dopo l'introduzione di questa ipotesi, non occorre più utilizzare l'equazione dell'energia per risolvere il sistema di equazioni, infatti il sistema si riduce a 4 equazioni con 4 incognite in questo modo:

$$
\begin{cases} \vec{\nabla} \cdot \vec{u} = 0 \\ \rho \frac{D(\vec{u})}{Dt} = -\vec{\nabla}p + \mu \vec{\nabla}^2 \vec{u} \end{cases}
$$
(3.23)

l'equazione dell'energia con  $E \simeq cT$  e ipotesi incomprimibile, invece, diventa:

$$
\frac{\partial T}{\partial t} + \vec{u} \cdot \vec{\nabla} T = \frac{1}{\rho c} [\vec{\nabla} \cdot (k \vec{\nabla} T) + Q] \tag{3.24}
$$

Solitamente a queste equazioni si preferisce la loro forma adimensionale, in modo che compaia il numero di Reynolds (Re), in questo modo le equazioni vengono scritte cosi:

$$
\begin{cases} \vec{\nabla}^* \cdot \vec{u}^* = 0\\ \frac{\partial(\vec{u}^*)}{\partial t} + \vec{\nabla}^* \cdot (\vec{u}^* \times \vec{u}^*) = -\vec{\nabla}^* p^* + \frac{1}{Re} \vec{\nabla}^2 \vec{u}^* \end{cases} \tag{3.25}
$$

dove Re, come appena detto, è il numero di Reynolds espresso come:

$$
Re = \frac{uL}{\nu} \tag{3.26}
$$

invece le quantità indicate con l'asterisco  $(*)$  indicano i termini adimensionalizzati.

Come già anticipato, nella presente tesi vengono utilizzate le equazioni di Navier-Stokes tridimensionali con l'ipotesi di incomprimibilità. Queste equazioni sono usate nel metodo numerico utilizzato per simulare l'oggetto in esame, per riprodurre la dinamica della fase fluida tramite una simulazione numerica diretta (DNS: Direct Numerical Simulation). Usando questo metodo si ottiene un'alta accuratezza ed un'alta risoluzione, risolvendo direttamente sia le grandi che le piccole scale senza la necessità di adottare un modello di turbolenza. Tutto ciò verrà chiarito meglio nel seguente paragrafo.

#### 3.4.1 DNS: Direct Numerical Simulation

 $L'$ approccio con il metodo diretto DNS è il più semplice ma anche il più costoso a livello di costo computazionale per risolvere le equazioni di Navier-Stokes senza l'adozione di un modello di turbolenza, come invece sarebbe necessario se si adottasse un modello LES (Large Eddy Simylation) o un modello RANS (Reynolds Averaged Navier-Stokes). Inoltre, usando una simulazione diretta senza quindi aver bisogno di un modello che semplifichi il problema, la simulazione e la sua risoluzione sono decisamente più elevati. D'altra parte, avere una risoluzione elevata si traduce nell'avere una griglia computazionale più densa e quindi il costo computazionale risulta essere molto più elevato.

Considerando un flusso turbolento, occorre introdurre l'energia cinetica per collocare il flusso sulla giusta scala spaziale. Infatti le strutture vorticose maggiori sono instabili e si rompono formando strutture vorticose più piccole fino alla scala spaziale più piccola che si possa trovate  $(\eta, \text{ scalar di Kolmogorov}).$ Questo fenomeno è noto come cascata di energia, nel quale l'energia delle grandi scale viene man mano trasferita alle scale pi`u piccole ed infine viene dissipata in calore da queste ultime. Quindi la griglia deve avere le dimensioni di η. Dalla teoria di Kolmogorov (K41), sono state formulate due ipotesi fondamentali che sono:

#### *3.4. EQUAZIONI DELLA FASE FLUIDA* 27

- Hp 0 di K41: per  $Re \gg 1$  e  $l \ll l_0$  il flusso è omogeneo ed isotropo, quindi le sue caratteristiche sono universali e dipendono al più da  $\epsilon \in \nu$ ;
- Hp 1 di similarità: le scale più piccole dipendono solo da  $\epsilon \in \nu$ ;

dove Re è il numero di Reynolds,  $l_0$  è la scala più grande, l è la scala in cui ci si colloca,  $\nu$  è la viscosità cinematica e  $\epsilon$  è il termine dissipativo con dimensioni  $\approx \frac{U_0^3}{L_0}$ , dove  $U_0$  è la velocità del flusso e  $L_0$  è la lunghezza della scala maggiore. Da questa teoria è possibile trovare la dimensione della scala più piccola, in particolare si arriva ad ottenere questa relazione:

$$
\eta = \left(\frac{\nu^3}{\epsilon}\right)^{\frac{1}{4}}\tag{3.27}
$$

Nell'immagine 3.5 riassume quanto è stato appena detto.

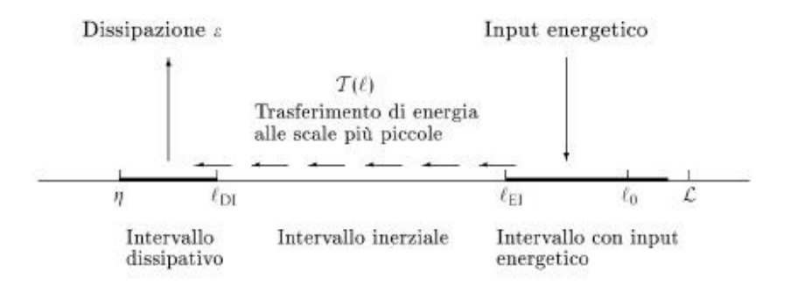

Figura 3.5: Rappresentazione schematica della teoria di Kolmogorov [21]

Ora `e possibile stimare il costo computazione in funzione del numero di Reynolds. Si suppone un dominio molto piccolo  $L_x, L_y, L_z$  in cui  $L_x \sim L_y \sim$  $L_z \sim L \ll L_0$  e la griglia di dimensioni  $\Delta_x \sim \Delta_y \sim \Delta_z \sim \eta$ , quindi il numero di punti necessario per descrivere il flusso ad esempio in direzione  $x \nleftrightarrow$ :

$$
N_x = \frac{L_x}{\Delta_x} \approx \frac{L_0}{\eta} \approx Re^{\frac{3}{4}}
$$
\n(3.28)

quindi il numero di punti totale sarà dato da:

$$
N_{tot} = N_x \cdot N_y \cdot N_z \approx N_x^3 \approx Re^{\frac{9}{4}}
$$
\n(3.29)

i passi temporali sono dati da:

$$
N_{\Delta T} = \frac{T}{\Delta t} \approx \frac{T_0}{\tau \eta} \approx Re^{\frac{1}{2}}
$$
\n(3.30)

allora il costo computazione, che `e dato dal prodotto tra il numero di punti totali ed i passi temporali è:

$$
C.C. = N_{\Delta T} \cdot N_{tot} = Re^{\frac{11}{4}} \approx Re^3 \tag{3.31}
$$

da cui subito si intuisce quanto possa diventare grande il costo computazionale all'aumentare del numero di Reynolds. Per questo motivo la tecnica DNS viene utilizzata per flussi a basso Re oppure per compensare il dispendioso costo computazione è necessario utilizzare dei computer più potenti.

#### 3.4.2 Metodo del pressure-correction

Per un flusso governato dalle equazioni di Navier-Stokes incomprimibili 3.23, la pressione agisce istantaneamente sui campi di velocità e non esiste una relazione come nelle equazioni di Navier-Stokes classiche 3.21 che leghi la pressione agli altri termini. Per creare questo collegamento viene utilizzato il metodo del "pressure-correction", il quale riproduce numericamente la fisica della pressione, legando la pressione con la velocità.

Per prima cosa si deve adottare uno schema temporale per l'equazione della quantità di moto di Navier-Stokes incomprimibile, quindi è possibile riscrivere la seconda equazione 3.23 in questo modo:

$$
\frac{\partial \vec{u}}{\partial t} = \vec{u} \cdot \vec{\nabla} \vec{u} - \frac{1}{\rho} \vec{\nabla} p + \nu \vec{\nabla}^2 \vec{u}
$$
\n(3.32)

quest'equazione è possibile riscriverla cosi:

$$
\frac{\vec{u}^{n+1} - \vec{u}^n}{\Delta t} = (\vec{u} \cdot \vec{\nabla} \vec{u})^n + \nu \vec{\nabla}^2 \vec{u}^n - \frac{1}{\rho} \vec{\nabla} p^{n+1}
$$
\n(3.33)

il termine  $(\vec{u} \cdot \vec{\nabla} \vec{u})^n = \vec{C}^n$  e corrisponde al termine convettivo, il termine  $\nu \vec{\nabla}^2 \vec{u}^n = \vec{D}^n$  è la parte diffusiva ed infine per valutare il termine legato alla pressione cioè  $\frac{1}{\rho} \vec{\nabla} p^{n+1}$ , quindi si introduce una velocità  $u^*$  tale che  $\vec{\nabla} \cdot \vec{u}^* \neq 0$  e una pressione  $p^* = p^{n+1} - p^n$ . In questo modo è possibile riscrivere l'equazione 3.33 con i termini appena introdotti ottenendo:

$$
\vec{u}^{n+1} + \vec{u}^* - \vec{u}^* - \vec{u}^n = \Delta t (\vec{C}^n + \vec{D}^n - \frac{1}{\rho} \vec{\nabla} p^{n+1} + \frac{1}{\rho} \vec{\nabla} p^n - \frac{1}{\rho} \vec{\nabla} p^n)
$$
 (3.34)

⇓

$$
(\vec{u}^{n+1} - \vec{u}^*) + (\vec{u}^* - \vec{u}^n) = \Delta t (\vec{C}^n + \vec{D}^n - \frac{1}{\rho} \vec{\nabla} p^* - \frac{1}{\rho} \vec{\nabla} p^n)
$$
(3.35)

⇓ (da cui si ricava un sistema di due equazioni)

$$
\begin{cases}\n(\vec{u}^* - \vec{u}^n) = \Delta t (\vec{C}^n + \vec{D}^n - \frac{1}{\rho} \vec{\nabla} p^n) \\
(\vec{u}^{n+1} - \vec{u}^*) = -\frac{\Delta t}{\rho} \vec{\nabla} p^*\n\end{cases}
$$
\n(3.36)

dunque dalla prima equazione si ricava  $\vec{u}^*$  che sostituito nella seconda equazione permette di ricavare  $\vec{u}^{n+1}$  una volta determinata la  $p^*$  dall'equazione di Poisson che si può risolvere una volta noto  $\vec{u}^*$ , dove l'equazione di Poisson è:

$$
\vec{\nabla}^2 p^* = \frac{\rho}{\Delta t} \vec{\nabla} \cdot u^* \tag{3.37}
$$

ed infine si corregge la pressione dalla relazione  $p^{n+1} = p^n + p^*$ . In conclusione, si può scrivere un algoritmo seguendo i seguenti passaggi riassuntivi:

 $↓$  si determina  $\vec{u}^*$ 

$$
Passo A \Rightarrow \vec{u}^* = \vec{u}^n + \Delta t(\vec{C}^n + \vec{D}^n - \frac{1}{\rho}\vec{\nabla}p^n)
$$
(3.38)

 $\Downarrow$ si valuta $p^*$ 

$$
Passo \ B \ \Rightarrow \vec{\nabla}^2 p^* = \frac{\rho}{\Delta t} \vec{\nabla} \cdot u^* \tag{3.39}
$$

 $\Downarrow$  si corregge  $\vec{u}^{n+1}$ 

$$
Passo C \Rightarrow \vec{u}^{n+1} = \vec{u}^* - \frac{\Delta t}{\rho} \vec{\nabla} p^*
$$
\n(3.40)

 $\Downarrow$  si corregge  $p^{n+1}$ 

$$
Passo D \Rightarrow p^{n+1} = p^n + p^* \tag{3.41}
$$

#### 3.4.3 Discretizzazione spaziale e integrazione temporale

Il dominio computazionale, della simulazione proposta, per la fase fluida viene rappresentato come una scatola rettangolare di dimensioni  $L_x \times L_y \times L_z$ rispettivamente lungo la direzione x, y e z. Per quanto riguarda la sua discretizzazione viene usata una griglia computazionale strutturata Euleriana fissa con un numero di nodi pari a  $N_x \times N_y \times N_z$  lungo le stesse direzioni. Inoltre, la griglia è equi-spaziata lungo le tre direzioni principali come  $\Delta_x = \Delta_y = \Delta_z$ , facilitando in questo modo l'utilizzo del metodo IBM (Immersed Boundary Method) per definirne le condizioni al contorno.

Per evitare l'insorgere di problemi come il disaccoppiamento tra pressione e velocit`a, viene usata una griglia a schema sfalsato, dove al centro cella viene valutata la pressione, mentre le velocità viene valutata sulle facce delle celle

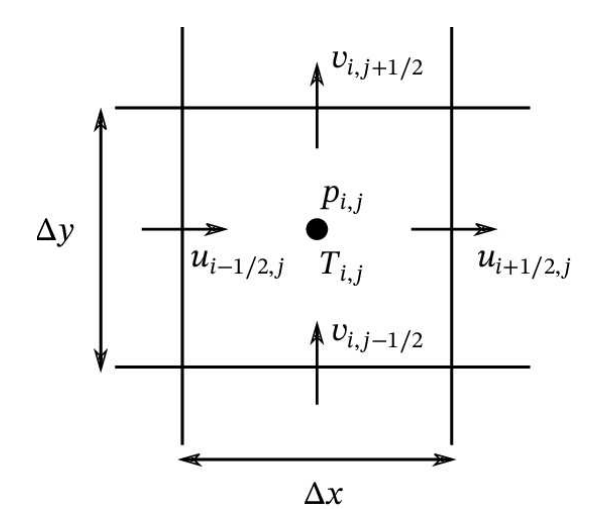

Figura 3.6: Rappresentazione di una griglia computazionale sfalsata [23]

Per la discretizzazione delle equazioni di Navier-Stokes 3.23 sulla griglia computazionale, sono stati usati schemi basati su differenze finite. In particolare viene usato lo schema temporale chiamato "Velocity Verlet" rispetto allo schema temporale di Runge-Kutta del terzo ordine in quanto è più veloce. Lo schema di Verlet, introdotto da Loup Verlet nel contesto della dinamica molecolare nel 1969, si basa sull'approssimazione della derivata seconda della formulazione centrata, quindi scegliendo uno schema temporale con passo  $\Delta t > 0$  e un numero di punti da campionare  $t_n = n\Delta t$ , lo scopo di tale schema sarà quello di trovare dei punti  $x_n$  che approssimino al meglio i punti  $x_n(t_n)$ con la soluzione esatta. Detto ciò si può ora definire lo schema di integrazione temporale di Verlet come [11]:

$$
x_{n+1} = 2x_n - x_{n-1} + a_n \Delta t^2 + O(\Delta^4)
$$
\n(3.42)

dove  $a_n$  è l'approssimazione della derivata seconda della formulazione centrata, scritto come:

$$
a_n = \frac{\Delta^2 x_n}{\Delta t^2} = \frac{\frac{x_{n+1} - x_n}{\Delta t} - \frac{x_n - x_{n-1}}{\Delta t}}{\Delta t} = \frac{x_{n+1} - 2x_n + x_{n-1}}{\Delta t^2} = A(x_n) \tag{3.43}
$$

Inoltre è possibile dimostrare che questo metodo è un metodo del secondo ordine, però è limitato dal fatto di essere un metodo non auto-avviante, quindi ho bisogno di generare una  $x_0$  se per esempio di parte da  $x_1$ . Inoltre, è possibile generare anche le velocità da questo metodo come:

$$
v_n = \frac{x_{n+1} - x_{n-1}}{2\Delta t} + O(\Delta t^2)
$$
\n(3.44)

Le due espressioni di velocità  $(v_n)$  e posizione  $(x_n)$  sono asimmetriche e l'errore è differente. Entrambe due condizioni non ottimali. [11] Per questo motivo è stato scelto di non usare lo schema di Verlet base ma di utilizzare un algoritmo che `e stato sviluppato in seguito utilizzando l'algoritmo appena descritto come base. Infatti l'algoritmo "Velocity Verlet" è più semplice, è simmetrico, esplicito e selfstarting. [11] Il codice incorpora esplicitamente la velocit`a, risolvendo il problema del primo passo temporale nell'algoritmo Verlet di base:

$$
x(t + \Delta t) = x(t) + v(t)\Delta t + \frac{1}{2}a(t)\Delta t^2
$$
\n(3.45)

$$
v(t + \Delta t) = v(t) + \frac{a(t) + a(t + \Delta t)}{2} \Delta t
$$
\n(3.46)

Inoltre, si può dimostrare che l'ordine di accuratezza del metodo rimane lo stesso del Verlet base con il vantaggio, però, di essere più veloce e richiedere la stessa memoria del primo.

Lo schema di implementazione è standard e viene implementato come segue:

•  $\downarrow$  Calcolare  $v(t + \frac{1}{2}\Delta t)$ 

$$
v(t + \frac{1}{2}\Delta t) = v(t) + \frac{1}{2}a(t)\Delta t
$$
 (3.47)

• ↓ Calcolare  $x(t + \Delta t)$ 

$$
x(t + \frac{1}{2}\Delta t) = x(t) + v(t + \frac{1}{2}\Delta t)\Delta t
$$
\n(3.48)

- ↓ Derivare  $a(t + \Delta t)$  utilizzando  $x(t + \Delta t)$
- ↓ Calcolare  $v(t + \Delta t)$

$$
v(t + \Delta t) = v(t + \frac{1}{2}\Delta t) + \frac{1}{2}a(t + \Delta t)\Delta t
$$
\n(3.49)

#### 3.5 IBM: Immersed Boundary Method

Il metodo Immersed Boundary Method (IBM) fa parte di una vasta famiglia di strategie numeriche concepite per simulare la presenza di confini all'interno di un dominio fluido. Una delle prime apparizioni di queste tecniche `e dovuta a C. Peskin che introdusse una procedura IB per il calcolo bidimensionale del flusso sanguigno all'interno delle valvole mitraliche. Da allora, sono stati proposti una vasta variet`a di metodi per studiare il comportamento di flussi di diversa natura. [24] Infatti in fluidodinamica, quando un oggetto solido è immerso in un dominio fluido, occorre adottare condizioni al contorno di non slittamento e di non penetrazione tra solido e fluido. Dal punto di vista numerico non è semplice implementare queste due condizioni. Come già detto in precedenza, prima del metodo IBM, nei problemi FSI veniva utilizzato il metodo ALE (Arbitrary Lagrangian-Eulerian), il quale impone all'interfaccia

fluido-solido delle quantità scalari e vettoriali sui nodi della griglia costruita sul corpo e continuamente aggiornata in ogni fase temporale così da deformarsi contemporaneamente ad ogni passo temporale. Però com'è stato spiegato, la strategia di adottare una DNS e quindi una simulazione molto onerosa dal punto di vista computazionale rende il metodo ALE inadatto. Dopo quanto appena detto, è facile intuire che la scelta di adottare il metodo IBM per una simulazione FSI sia la scelta migliore. Infatti il metodo si basa sull'utilizzo di una griglia cartesiana non conforme al corpo a differenza del metodo ALE. Questo vantaggio comporta che creare la mesh del corpo risulta essere molto semplice senza richiedere sforzi computazionali aggiuntivi, visto che una volta creata non c'è la necessità di preoccuparsi di altro.[24]

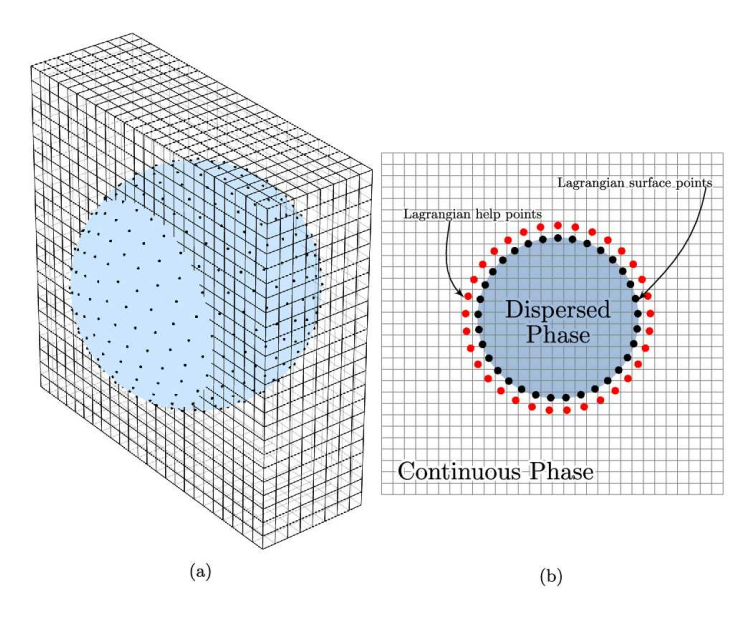

Figura 3.7: Rappresentazione della differenza di griglia tra metodo IBM e metodo ALE. [16]

L'idea che sta alla base del codice numerico per risolvere le simulazioni è quella di utilizzare le condizioni al contorno di non slittamento e di non penetrazione sull'interfaccia fluido-solido, forzando in modo indiretto il flusso a muoversi con la stessa velocit`a locale del solido (velocit`a pari a zero) nelle sue immediate vicinanze. Questo è possibile grazie all'applicazione di un supplemento di forza per unità di massa, chiamato q, ed aggiunto all'equazione della quantità di moto nella fase fluida, trasformando l'equazione come segue:

$$
\rho \frac{D(\vec{u})}{Dt} = -\vec{\nabla}p + \mu \vec{\nabla}^2 \vec{u} + \rho q \qquad (3.50)
$$

L'introduzione di questa forza però comporta ad un importante svantaggio, cioè che non è possibile controllare la risoluzione della griglia in prossimità del corpo, quindi `e necessario adottare una griglia molto fitta in tutto il dominio del fluido. Questo svantaggio, tuttavia, viene compensato in quanto si sta usando una DNS (quindi la griglia `e gia molto fitta) e con l'utilizzo del metodo IBM, come già detto, non necessita del ri-meshing ad ogni passo temporale, quindi il costo computazionale non diventa eccessivo.

La forza aggiuntiva q viene calcolata con un processo di interpolazione e diffusione basati sulla funzione del delta di Dirac regolarizzata, invece, per migliorare l'accuratezza numerica e la stabilità del calcolo della forzante viene usato il metodo della forzante multidirezionale (multi direct forcing IBM). Per capire meglio cosa si intende per funzione della delta di Dirac regolarizzata e metodo della forzante multidirezionale, verrà approfondito nel seguente paragrafo.

#### 3.5.1 Delta di Dirac regolarizzata e metodo della forzante multidirezionale

Una quantità espressa nel sistema di riferimento Euleriano, può essere espressa in quello lagrangiano mediante un'operazione di interpolazione. Bisogna interpolare la velocit`a del fluido nella griglia lagrangiana per calcolare la forzante q, utilizzata per imporre le condizioni al contorno, quindi dopo il calcolo bisogna riportare la forzante alla griglia Euleriana utilizzata, in modo che possa aggiungersi come termine all'equazione della quantità di moto, quindi per fare quest'operazione viene usata la funzione delta di Dirac regolarizzata ( $\delta_{\Delta}$ ): [22]

$$
\delta_{\Delta}(\boldsymbol{x}-\boldsymbol{x}_0)=\delta'_{\Delta}(x-x_0)\delta'_{\Delta}(y-y_0)\delta'_{\Delta}(z-z_0), \qquad (3.51)
$$

$$
\delta'_{\Delta}(s - s_0) = \frac{1}{\Delta_f} \Phi\left(\frac{s - s_0}{\Delta_f}\right),\tag{3.52}
$$

$$
\Phi(t) = \begin{cases} \frac{1}{3} \left( 1 + \sqrt{1 - 3t^2} \right), t \le 0.5, \\ \frac{1}{6} \left( 5 - 3|t| - \sqrt{1 - 3(1 - |t|)^2} \right), 0.5 < |t| \le 1.5, \\ 0, |t| > 1.5. \end{cases}
$$
(3.53)

La funzione  $\Phi$  è definita così perché è dimostrabile che soddisfa alcune proprietà, tra cui: funzione reale e continua quindi senza discontinuità, regione limitata, conservazione del momento angolare e l'influenza tra le forze è sempre uguale ed indipendente dalla posizione della mesh. Tuttavia, l'uso di un kernel discreto per le operazioni di interpolazione e diffusione comporta la sostituzione delle interfacce solido-fluido nel continuum con un sottile guscio poroso di "fluido solidificato" nella sua rappresentazione discreta. In particolare ciò accade per valori pari a  $3\Delta f$  facciano apparire più grandi le facce del solido. Questo effetto influenza il fluido complessivo, quindi deve essere mitigato. Per risolvere questo problema, come suggerito da Breugem [3], si utilizza una distanza di ritrazione  $d_r = 0.5 \Delta f$ , in questo modo la stima delle forze fluide complessive agenti sulle superfici immerse del corpo sono più precise. [3]

Per migliorare l'accuratezza numerica e la stabilità del calcolo della forzante viene usato il metodo della forzante multidirezionale (multi direct forcing IBM). Per spiegare come funziona questo schema numerico con forzante multidirezionale, si presuppone quindi un oggetto solido immerso in un fluido ad un generico istante temporale tn, lo schema quindi sarà:

do for 
$$
s = 1, N_s
$$
,  
\ndo for  $h = 1, N_p$ ,  
\n
$$
\hat{U}_h^{s-1} = \sum_{i=1}^{N_x} \sum_{j=1}^{N_y} \sum_{k=1}^{N_z} \hat{u}_{i,j,k}^{s-1} \delta_\Delta(\boldsymbol{x}_{i,j,k} - \boldsymbol{X}_h^n) \Delta_f^3, \qquad (3.54)
$$

$$
\mathbf{Q}_{h}^{r-1/2,s} = \mathbf{Q}_{h}^{r-1/2,s-1} + \frac{\mathbf{V}_{h}^{n} - \hat{\mathbf{U}}_{h}^{s-1}}{\Delta t},
$$
\n(3.55)

end do,

do for  $[i, j, k] = [1, 1, 1], [N_x, N_y, N_z],$ 

$$
\boldsymbol{q}_{i,j,k}^{r-1/2,s} = \sum_{h=1}^{N_p} \boldsymbol{Q}_h^{q-1/2,s} \delta_{\Delta}(\boldsymbol{x}_{i,j,k} - \boldsymbol{X}_h^n) \Delta V_h, \qquad (3.56)
$$

$$
\hat{\mathbf{u}}_{i,j,k}^s = \mathbf{u}_{i,j,k}^* + \Delta t \; \mathbf{q}_{i,j,k}^{r-1/2,s}, \qquad (3.57)
$$

end do,

end do.

dove s è l'indice dello schema iterativo, il valore iniziale di  $\hat{u}$  è  $\hat{u_0} = u^*$ ;  $\hat{U}_h^S$  è la variabile lagrangiana ottenuta dall'interpolazione della seconda previsione della velocità del fluido, $\hat{u}^s$ , ad ogni coordinata lagrangiana  $X_h^n$  situato sull'interfaccia solido-fluido e valutata al passo temporale tn;  $Q_h^{r-1/2}$  $\int_h^{r-1/2}$ è la forza lagrangiana calcolata nella posizione  $X_h^n$ , ottenuto dal rapporto della velocità relativa  $V_h^n - \hat{U}_h^{s-1}$  con il passo temporale dello schema, e  $V_h^n$  è la velocità lagrangiana delle particelle materiali al passo temporale tn situate sull'interfaccia. L'espressione euleriana del termine forzante  $q^{r-1/2,s}$  si ottiene dalla diffusione sulla griglia Euleriana della quantità lagrangiana  $Q_h^{r-1/2,s}$  $h^{r-1/2,s}$  e infine la seconda previsione di velocità viene ricalcolata su ciascun nodo della griglia Euleriana aggiornando la velocità di previsione,  $u^*$ .  $N_s$  è il numero totale della forza di iterazione, il quale è stato dimostrato da Breugem che il massimo numero di iterazioni pu`o essere scelto arbitrariamente, ma si consiglia un valore basso per ridurre i tempi di calcolo. In particolare viene dimostrato che scegliendo un  $N_s = 2$  (secondo ordine di accuratezza) è possibile ottenere buoni risultati per il calcolo della velocità del fluido in prossimità dei confini solidi con un costo computazionale contenuto. [4]

#### 3.5.2 Metodo della sonda normale

Visto che il caso in esame è un solido deformabile in un dominio fluido, c'è la necessit`a di conoscere e calcolare la distribuzione delle tensioni sulle superfici del solido dovute all'interazione con la fase fluida, per prevedere la sua dinamica. Il metodo adottato per fare quanto appena detto è il metodo della sonda normale (normal probe method). Grazie a questo metodo è possibile calcolare le reazioni del fluido sul solido tramite la stima della pressione idrodinamica e delle tensioni viscose in prossimit`a dell'interfaccia fluido-solido assumendo come ipotesi che il gradiente di pressione ed il campo di velocità sono lineari nella direzione normale.[10]

Quanto è stato appena detto è soddisfatto se la spaziatura della griglia è sufficientemente piccola da risolvere completamente lo strato limite interno delle interfacce, questo però è già soddisfatto grazie al fatto di eseguire una DNS nel presente codice numerico.

Per semplificare il problema si è considerato il caso di strato limite laminare, che copre una vasta gamma di applicazioni. In questo modo il flusso può essere approssimato dalle equazioni dello strato limite in un locale sistema di coordinate curvilinee ortogonali (ξ  $\eta \zeta$ ) secondo le direzioni definite rispettivamente dai vettori unitari tangenti. Per un ulteriore approfondimento il lettore faccia riferimento a [10].

Una volta definito il sistema di riferimento locale, viene definita una sonda di lunghezza  $\Delta l = 2\Delta f$  per ciascuna interfaccia nella posizione  $x_h[30]$ . Su ciascuna sonda vengono calcolate la pressione e la velocit`a tramite la funzione delta di Dirac regolarizzata definita dall'equazione 3.53 nel seguente modo:

$$
p|_{e_{a,b}} = \sum_{i=1}^{N_x} \sum_{j=1}^{N_y} \sum_{k=1}^{N_z} p_{i,j,k} \delta_{\Delta} (\boldsymbol{x}_{i,j,k} - \boldsymbol{X}_{e_{a,b}}) \Delta_f^3, \qquad (3.58)
$$

$$
\boldsymbol{u}|_{e_{a,b}} = \sum_{i=1}^{N_x} \sum_{j=1}^{N_y} \sum_{k=1}^{N_z} \boldsymbol{u}_{i,j,k} \delta_{\Delta}(\boldsymbol{x}_{i,j,k} - \boldsymbol{X}_{e_{a,b}}) \Delta_f^3, \tag{3.59}
$$

dove  $e_{a,b}$  è un punto generico. Quindi, il calcolo del gradiente di pressione e di velocit`a viene eseguito mediante schemi alle differenze finite centrali. Dunque in accordo con quanto scritto in [30] la pressione viene calcolata alla radice (m) della sonda come:
$$
p|_{m} = p|_{e} + \frac{1}{2} \left[ \frac{\partial p}{\partial \eta} \bigg|_{m} + \frac{\partial p}{\partial \eta} \bigg|_{e} \right] \Delta l, \qquad (3.60)
$$

$$
p|_e = \sum_{i=1}^{N_x} \sum_{j=1}^{N_y} \sum_{k=1}^{N_z} p_{i,j,k} \delta_{\Delta}(\boldsymbol{x}_{i,j,k} - \boldsymbol{X}_{e,a,b}) \Delta_f^3.
$$
 (3.61)

$$
\left. \frac{\partial p}{\partial \eta} \right|_{m} \approx \left. \frac{D u}{D t} \right|_{m} \cdot \hat{n}_{h} \simeq \frac{d U_{h}}{d t} \cdot \hat{n}_{h}, \tag{3.62}
$$

$$
\left. \frac{\partial p}{\partial \eta} \right|_e = \nabla p|_e \cdot \hat{\boldsymbol{n}}_h. \tag{3.63}
$$

mentre, sempre dal presupposto dello strato limite laminare e considerando una variazione lineare del campo di velocità lungo la direzione normale in prossimit`a dell'interfaccia solido-fluido, lo sforzo di taglio viscoso viene valutato alla radice della sonda, m, in base ai gradienti di velocità calcolati sulla punta della sonda:

$$
\left. \frac{\partial u_{\xi}}{\partial \eta} \right|_{m} = \nabla \boldsymbol{u} |_{e} \cdot \hat{\boldsymbol{t}} \cdot \hat{\boldsymbol{n}}, \tag{3.64}
$$

$$
\left. \frac{\partial u_{\eta}}{\partial \eta} \right|_{m} = \nabla u|_{e} \cdot \hat{\boldsymbol{n}} \cdot \hat{\boldsymbol{n}}, \tag{3.65}
$$

$$
\left. \frac{\partial u_{\zeta}}{\partial \eta} \right|_{m} = \nabla \boldsymbol{u} |_{e} \cdot \hat{\boldsymbol{b}} \cdot \hat{\boldsymbol{n}}, \tag{3.66}
$$

che vengono impiegati per calcolare le tensioni di taglio e normali in m:

$$
\tau_{\xi} = \mu \frac{\partial u_{\xi}}{\partial \eta} \bigg|_{m},\tag{3.67}
$$

$$
\tau_{\eta} = \mu \frac{\partial u_{\eta}}{\partial \eta} \bigg|_{m} - p \big|_{m},\tag{3.68}
$$

$$
\tau_{\zeta} = \mu \frac{\partial u_{\zeta}}{\partial \eta} \bigg|_{m}.
$$
\n(3.69)

Poi, attraverso una matrice di rotazione, è possibile portare le componenti delle sollecitazione espresse nel sistema di riferimento globale (x y z):

$$
\begin{bmatrix} \tau_x \\ \tau_y \\ \tau_z \end{bmatrix} = \begin{bmatrix} \hat{t}_x & \hat{n}_x & \hat{b}_x \\ \hat{t}_y & \hat{n}_y & \hat{b}_y \\ \hat{t}_z & \hat{n}_z & \hat{b}_z \end{bmatrix} \begin{bmatrix} \tau_\xi \\ \tau_\eta \\ \tau_\zeta \end{bmatrix},
$$
(3.70)

Una volta nota la distribuzione delle sollecitazioni sull'interfaccia solidofluido, diventa semplice ricavare la forza per unità di volume che agisce su ciascun punto materiale dell'interfaccia nella posizione  $x<sub>h</sub>$  come:

$$
F_h = -\tau_h \frac{A_h}{\Delta_s^3} \tag{3.71}
$$

dove  $A_h$  è l'area frontale dei punti materiali nella posizione  $\boldsymbol{x}_h$  sull'interfaccia solido-fluido, calcolati all'inizio della simulazione come il rapporto tra le superfici solide immerse e il numero totale dei punti materiale sull'interfaccia.

#### *CAPITOLO 3. METODO NUMERICO*

# CAPITOLO 4

# Implementazione numerica

Nel seguente capitolo viene spiegato come le metodologie discusse nel capitolo precedente vengono implementate. Il codice è stato scritto interamente in Fortran 90, utilizzando una doppia precisione, e composto da tre moduli: un risolutore fluido, un risolutore peridinamico e un risolutore che gestisce la sincronizzazione e l'accoppiamento delle equazioni attraverso l'interfaccia fluido-solido.

Il risolutore della parte fluida `e stato sviluppato partendo dal solutore CaNS sviluppato da Pedro Costa. Il solutore peridinamico ed il modulo di accoppiamento, invece, sono stati implementati dall'ingegnere Federico Dalla Barba, che li ha validati con diverse simulazioni. Infine tutto il codice è stato compilato per girare su più processori contemporaneamente, per ridurre i tempi di calcolo, tramite il Message Passing Interface (MPI).

### 4.1 Risolutore fluido

Le equazioni di Navier-Stoke vengono risolte su una griglia sfalsata e uniforme (griglia Euleriana) in un dominio rettangolare. Lo schema di integrazione temporale è quello di Verlet Velocity, che fa avanzare le equazioni di Navier-Stokes dal livello temporale discreto  $t_n$  a  $t_{n+1}$  con passo temporale  $\Delta t_f$ . Lo schema `e uno schema di integrazione temporale con accuratezza del secondo ordine come descritto nella sezione 3.4.3.

Come condizioni al contorno del confine esterno è possibile utilizzare le condizioni al contorno periodiche arbitrarie di Neuman o le condizioni al contorno di Dirichelet, mediante nodi fantasma utilizzando la griglia sfalsata discussa nella sezione 3.4.3. In questo modo, per un problema con griglia sfalsata, le condizioni al contorno di Dirichlet sono facilmente applicabili come:

• per la velocità:

$$
u_{x(i,j,k)} = \frac{u_{x(i+1/2,j,k)} + u_{x(i-1/2,j,k)}}{2} = 0 \implies u_{x(i+1/2,j,k)} = -u_{x(i-1/2,j,k)}
$$
(4.1)

#### • per la pressione:

$$
p_{(i,j,k)} = 0 \tag{4.2}
$$

mentre usando le condizioni al contorno di Neumann velocità e pressione vengono scritte così:

• per la velocità:

$$
\frac{\partial u_x}{\partial x} = \frac{u_{x(i+1/2,j,k)} + u_{x(i-1/2,j,k)}}{\Delta x} = 0 \implies u_{x(i+1/2,j,k)} = u_{x(i-1/2,j,k)} \tag{4.3}
$$

• per la pressione:

$$
\frac{\partial p}{\partial x} = \frac{p_{(i,j,k)} - p_{(i-1,j,k)}}{\Delta x} = 0 \implies p_{(i,j,k)} = p_{(i-1,j,k)}
$$
(4.4)

Le condizioni iniziali vengono imposte al campo di velocità ponendo direttamente i valori di velocità ai nodi interessati, ad esempio  $u(i,j,k) = c$ . Vengono imposte le condizioni al contorno di non slittamento e di non penetrazione sulle interfacce solido-fluido, tramite una forzatura diretta come descritto nel paragrafo 3.5, il quale viene chiamato direttamente all'interno del solutore per le equazioni di Navier-Stokes.

Successivamente vengono calcolate le forze per unità di volume, come spiegato nella sezione 3.5.2 col metodo della sonda normale (equazione 3.71). La soluzione dell'equazione di Poisson per il metodo pressure correction, è la parte più pesante di calcolo del risolutore fluido.

Quindi riassumendo quanto appena detto il risolutore fluido agirà nel seguente modo:

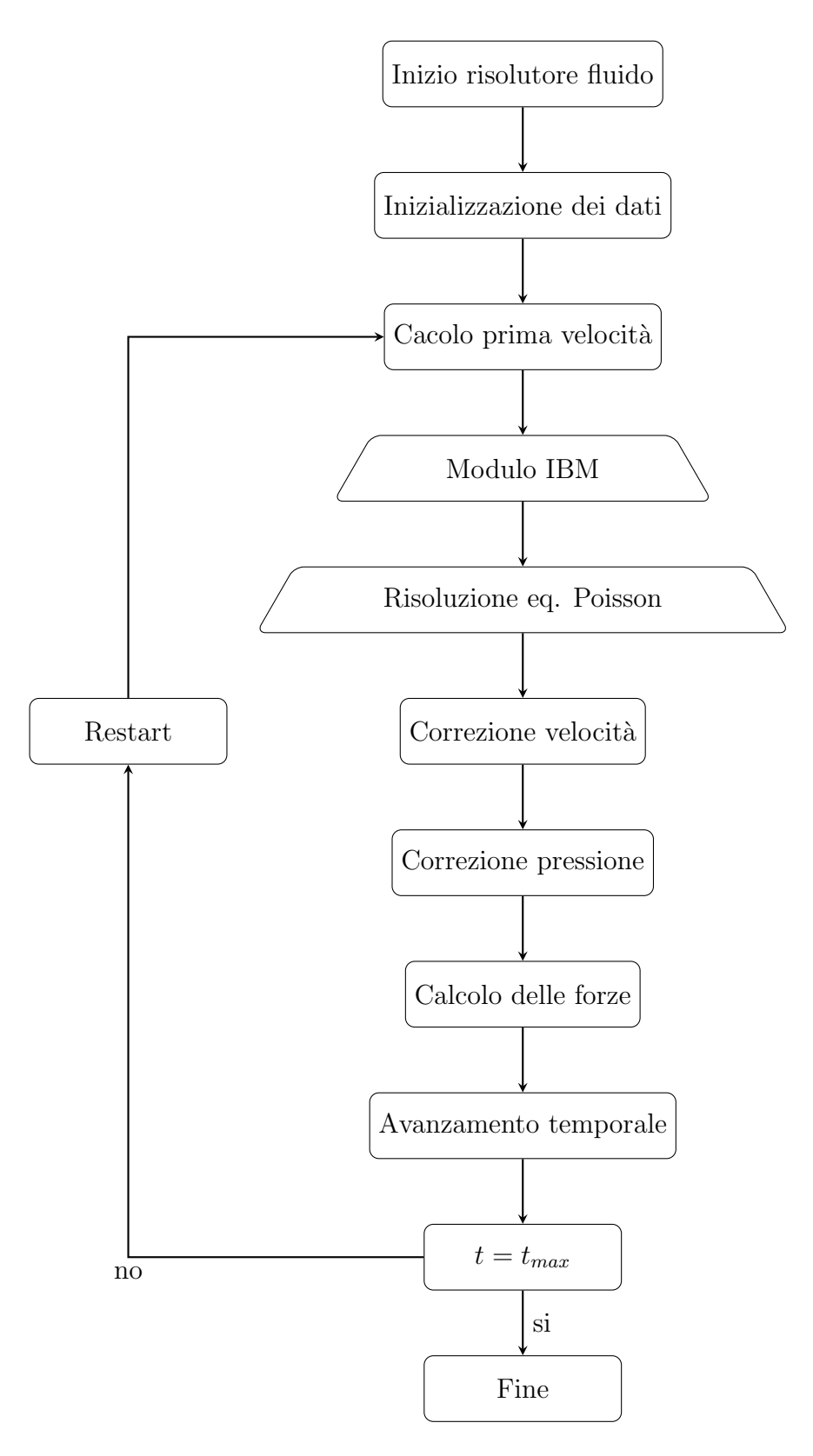

# 4.2 Risolutore peridinamico

Le equazioni che governano la peridinamica sono avanzate nel tempo per ottenere la sincronizzazione con la dinamica del fluido. La procedura su come sono sincronizzate verrà discussa nel paragrafo seguente.

I punti materiali vengono discretizzati nelle loro configurazioni di riferimento in un insieme di particelle materiali cubiche con lato uguale alla spaziatura della griglia Euleriana  $\Delta_f = \Delta_s$ .

L'integrazione temporale, come per il solutore fluido, è fornita da uno schema di marcia temporale di Verlet Velocity del secondo ordine che avanza le equazioni che governano la peridinamica dal passo temporale  $t_n$  a  $t_{n+1}$ , con  $\Delta t_f$ come passo temporale. Il seguente schema rappresenta, in maniera riassuntiva, come il solutore peridinamico agisce:

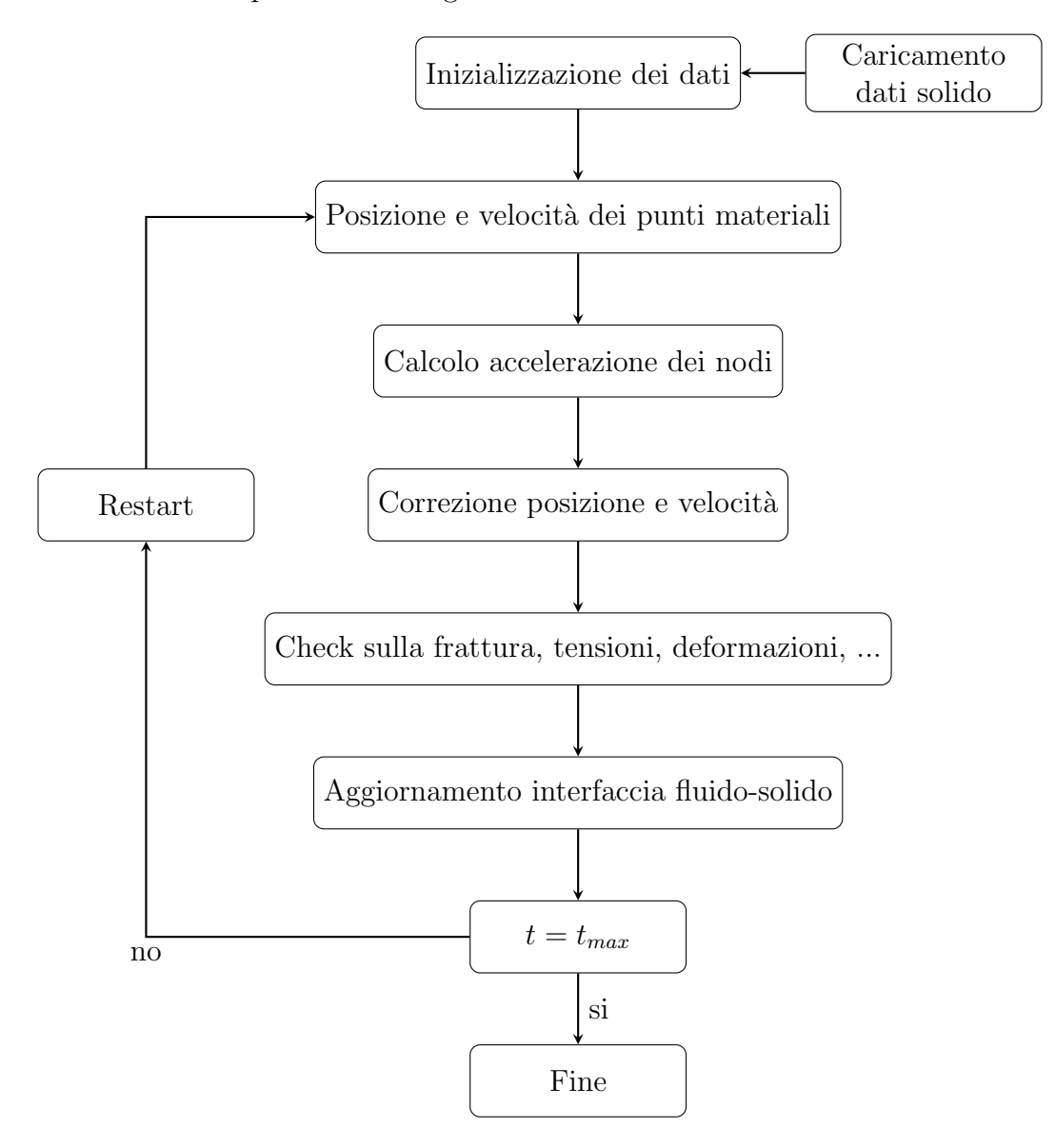

# 4.3 Risolutore per l'accoppiamento del solutore fluido col solutore peridinamico

Il codice esegue separatamente i due blocchi relativi alla peridinamica ed Equazioni di Navier-Stokes. Questi blocchi sono completamente indipendenti e si scambiano tra loro le informazioni dei carichi applicati sulle interfacce fluidosolido e le posizioni istantanee dei punti lagrangiani dei corpi solidi.

La procedura si basa su sub-step del risolutore peridinamico che varia la posizione e la velocità dei punti materiali dal livello temporale  $t_n$  a  $t_{n+1}$ , utilizzando un passo temporale  $\Delta t_s = R \Delta t_f$ , dove R è un fattore reale, R  $\leq 1$ . Dopodich´e, viene aggiornata la posizione delle interfacce solido-fluido necessarie per far avanzare nel tempo le equazioni di Navier-Stokes fino al livello temporale successivo. In generale essendo  $\Delta_f = \Delta_s \cdot U_s \gg U_f$ , la condizione di stabilità dello schema temporale peridinamico è più severa rispetto alla condizione di stabilità del fluido. Il fattore  $R = \Delta_f / \Delta_s \simeq U_f / U_s$  viene utilizzato per garantire la stabilità numerica. Infine, essendo il tempo caratteristico del solido molto inferiore a quello del fluido, il numero di iterazioni richieste dallo schema temporale peridinamico per ottenere la sincronizzazione con il fluido può essere piuttosto ampio e aumenta con R. Inoltre, gli effetti di accoppiamento incidono l'accuratezza temporale e la stabilità numerica dello schema. In particolare, pone un limite inferiore per il rapporto della densità solido-fluido,  $\rho_s/\rho_f > 1$ , a causa di un effetto di massa aggiunta, in modo tale che non sorgano problemi di stabilità.

Nel seguente schema è possibile comprendere meglio come dialogano tra loro i due blocchi. Lo schema mostra come le forze fluidodinamiche calcolate dal risolutore fluido, che sono funzione del campo di velocità del fluido e della posizione e velocit`a istantanee dei punti lagrangiani, sono dati come input per il risolutore peridinamico.

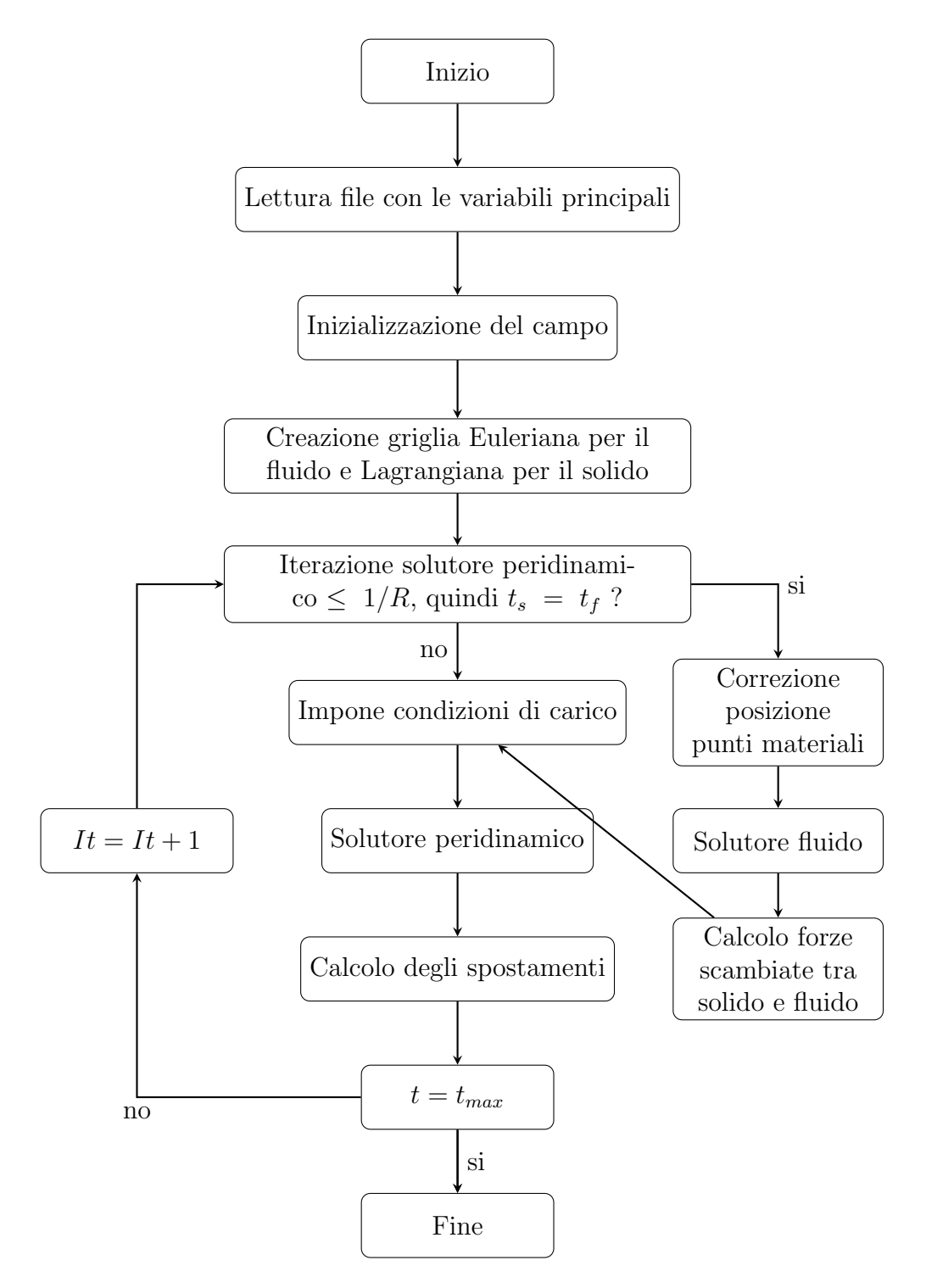

## 4.4 MPI: Message-Passing Interface

Com'è già stato anticipato, il dominio fluido è stato discretizzato da una griglia equispaziata ed uniforme (griglia Euleriana) con nodi fissi nello spazio. La fase solida, invece, è stata discretizzata in un numero finito di punti materiali cubici, ognuna identificata dal nodo peridinamico che corrisponde al loro baricentro, quindi la posizione spaziale dei punti materiali è riportata su un sistema lagrangiano che cambia col tempo. Per quest'ultimo fatto la definizione dell'architettura parallela del codice non è semplice, in quanto bisogna usare due strategie differenti: una per la fase Euleriana e una per la fase lagrangiana. Detto ciò si è quindi deciso di adottare una strategia di decomposizione, basata sullo spazio per la griglia euleriana e sull'indice di decomposizione per quella lagrangiana.

Per quanto riguarda la griglia Euleriana è stato suddiviso in un sottodominio computazionale  $N_{MPI,x} \times N_{MPI,y} \times N_{MPI,z}$  rispettivamente lungo le direzioni x, y e z. Ogni sottodominio è correlato alla regione spaziale che copre nella quale vengono memorizzati i vari dati in una memoria privata dalla propria area. La figura di seguito riporta la spartizione della griglia nel dominio euleriano:

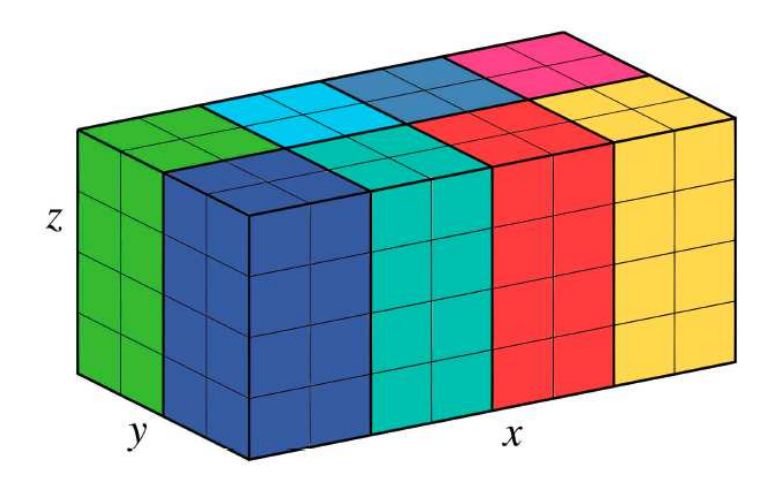

Figura 4.1: Rappresentazione della griglia Euleriana partizionata nel sottodominio computazionale  $N_{MPI.x} \times N_{MPI.y} \times N_{MPI.z}$ .

Per la fase solida la partizione dei punti materiali che compongono il solido viene fatta mediante decomposizione dell'indice. Quindi i vari punti materiali vengono identificati da 1 a  $N_p$ , in modo che ciascun punto sia identificato attraverso un numero intero univoco. I punti materiali vengono quindi suddivisi in base alla loro numerazione in gruppi computazionali aventi lo stesso numero di elementi e ad ogni gruppo viene assegnato un processo MPI unico. Come nel caso precedente, ogni processo ha una memoria privata che memorizza le posizioni e la velocit`a delle particelle situate nelle vicinanze immagazzinate in un altro gruppo. La figura seguente riporta una decomposizione basata sugli indici per un generico solido peridinamico:

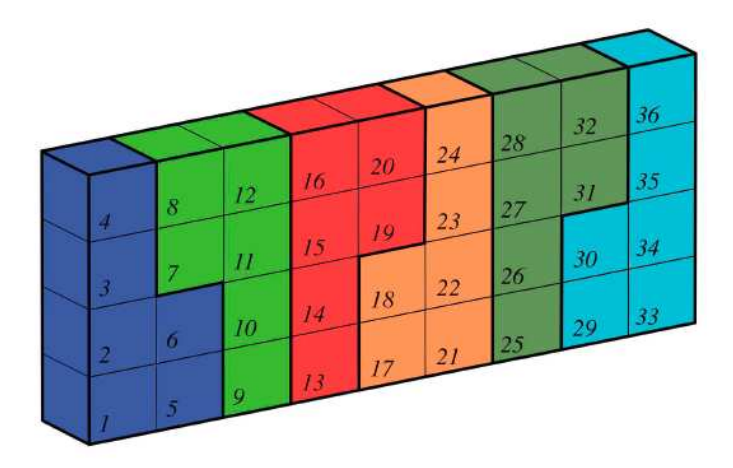

Figura 4.2: Rappresentazione della decomposizione basata sugli indici di un generico solido peridinamico.

Infine, vale la pena notare, che il numero dei processi MPI utilizzati per la scomposizione del dominio spaziale è pari al numero di processi utilizzati per la decomposizione basata sugli indici durante la simulazione. Dal momento che avvengono una quantit`a significativa di comunicazioni tra diversi processi MPI della fase fluida (Euleriana) e peridinamica (Lagrangiana) sono coinvolti nelle operazioni di interpolazione e stesura delle condizioni al contorno di non scivolamento e di non penetrazione sulle interfacce fluido-solido e per calcolo delle forze fluidodinamiche agenti sui confini solidi, è necessario adottare un'opportuna decomposizione sugli indici per ridurre al minimo il numero di comunicazioni di dati richieste.

 $E$  stato dimostrato che numerando con numeri vicini i punti materiali che sono vicini agli spazi, consente una distribuzione più uniforme del dominio computazionale e quindi un costo ridotto sui processi simultanei e sul numero di comunicazioni di dati tra loro. Pertanto, nel presente lavoro, il partizionamento dei punti lagrangiani è organizzato in modo tale che i punti in vicinanza degli spazi siano identificate da numeri vicini, in questo modo i punti lagrangiani sono costretti a comunicare con un numero inferiore di celle nel sottodominio computazionale Euleriano e di conseguenza il numero di comunicazioni è ridotto. Da notare, però, che queste comunicazioni sono ridotte solo per un numero limitato di punti materiali cioè a quelli che appartengono all'interfaccia.

# CAPITOLO 5

# Inizializzazione

In questo capitolo viene illustrato com'è stato settato il codice numerico per effettuare le simulazioni in esame. In particolare sono state effettuate un totale di venti simulazioni col metodo DNS, con l'intento di studiarne l'effetto della fratturazione solida e della propagazione delle cricche a diversi livelli di porosità e diverse probabilità di frattura, nello specifico sono stati studiati cinque solidi con le stesse dimensioni pari a  $0.75 \times 1.0 \times 1.0$  all'interno di un condotto di dimensioni  $2.0 \times 1.0 \times 1.0$ , la porosità dei solidi è stata scelta pari a: 0.6, 0.7, 0.73, 0.8 e 0.9, mentre per la probabilità di frattura è stata presa facendo l'integrale della PDF (Probability Density Function) ottenendo la CFD (Cumulative Distribution Function) degli allungamenti limite, studiata all'ultima iterazione quindi subito prima di attivare la frattura, in particolare sono stati presi i valori dell'allungamento limite che corrispondono ai valori di probabilità nell'incontrare una frattura in percentuale pari a: 0.1%, 0.05%, 0.01% e 0.0%. In conclusione è stato deciso di studiare per ogni diverso grado di porosità come il solido si rompe a diversi livelli di frattura partendo dal caso con maggior probabilit`a di rottura fino al caso in cui non si rompe nulla, quindi utilizzando diversi valori di G0 (critical fracture energy release rate). Dopodich´e per ogni simulazione è stato studiato l'andamento della porosità, cioè la variazione della porosità del solido da prima della frattura a dopo, è stata studiata la caduta di pressione, cio`e l'andamento della pressione che esercita il fluido sul solido da prima a dopo la rottura, la permeabilit`a, sempre da prima a dopo la rottura ed infine è stato studiato l'andamento degli stress trovando un criterio di rottura che consente di stimare qual è la sollecitazione di rottura massima  $(\sigma_{max})$  dopo la quale avviene la rottura.

Nei paragrafi seguenti viene spiegato in dettaglio le assunzioni e i valori usati per simulare il fluido, il solido e la frattura per eseguire ciascuna simulazione. E importante far notare che alcuni parametri sono stati mantenuti fissi ed inalterati per ogni simulazione e per tutta la durata delle stesse, in particolare i parametri fisici mantenuti costanti sono:

 $\bullet$ Densità del fluido:  $1000 \frac{kg}{m^3}$ 

- Densità del solido: 2500 $\frac{kg}{m^3}$
- Scala di riferimento della lunghezza:  $L = 0.1m$
- Scala di riferimento della velocità:  $U = 0.1 \frac{m}{s}$ s
- Diametro delle sfere che hanno generati il solido poroso:  $D = 0.1$
- Numero di Reynolds:  $Re = 10$
- Modulo di Young:  $E = 1 \times 10^9 \frac{N}{m^2}$
- Coefficiente di Poisson:  $\nu = 0.25$
- Orizzonte peridinamico:  $\delta = 4.69 \times 10^{-3}m$

## 5.1 Fluido

Per quanto riguarda l'inizializzazione del fluido è molto semplice, come appena detto la densità del fluido è pari a  $1000kg/m^3$  quindi il fluido utilizzato è acqua.

Il numero di Reynolds `e stato scelto in modo da avere un flusso laminare, infatti Re=10 e sono state prescritte come condizioni al contorno di tipo wall nelle pareti del dominio, nella parete di fondo è stata impostata la condizione di tipo  $outflow$  e nella parete di ingresso è stata impostata una condizione di ingresso del fluido di tipo *Poiseuille 2D inflow*, in questo modo e data la velocità bassa  $(U = 0.1m/s)$  e numero di Reynolds basso, dal punto di vista macroscopico il flusso all'interno del canale è laminare. Tuttavia, a causa della presenza del solido poroso rigido, all'interno del canale si possono generare alcuni vortici isolati.

Il fluido quindi, per ogni simulazione, è stato impostato in modo analogo utilizzando i parametri indicati, all'interno di un condotto con dimensioni  $2.0 \times 1.0 \times 1.0$ . Per non avere problemi con l'introduzione della fase solida, la fase fluida `e stata fatta avanzare fino a 10000 iterazioni, in questo modo con l'introduzione del solido si `e sicuri che il flusso all'interno del condotto sia arrivato a regime.

Nella seguente immagine è possibile vedere com'è rappresentato il flusso appena descritto all'interno del canale, da cui si pu`o vedere il flusso laminare, la forma del flusso cioè *Poiseuille 2D* e le dimensioni del canale quindi un parallelepipedo con due facce quadrate:

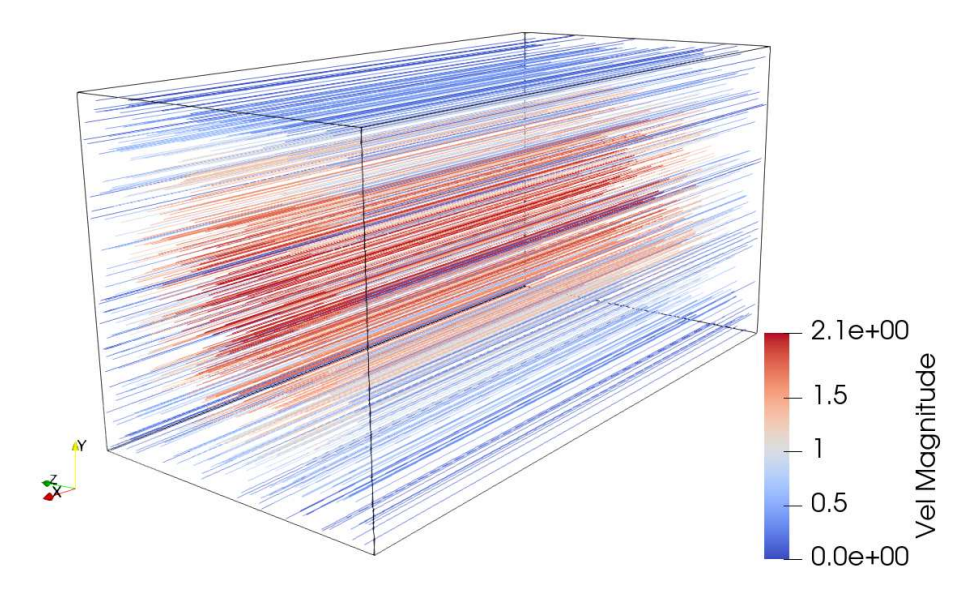

Figura 5.1: Rappresentazione della fase fluida all'interno del canale.

### 5.2 Solido

Per la fase solida, come già detto, è stato costruito un solido poroso di dimensioni pari a  $0.75 \times 1.0 \times 1.0$  con sfere generatrici di vuoti di diametro pari a  $D_p = 0.1$ , generate in maniera casuale e scegliendo un numero di sfere per generare il solido tale per cui il solido abbia i diversi gradi di porosità voluti, quindi sono stati generati cinque solidi generati con le stesse sfere ma in quantità differenti in modo da avere i solidi con porosità 0.6, 0.7, 0.73, 0.8 e 0.9.

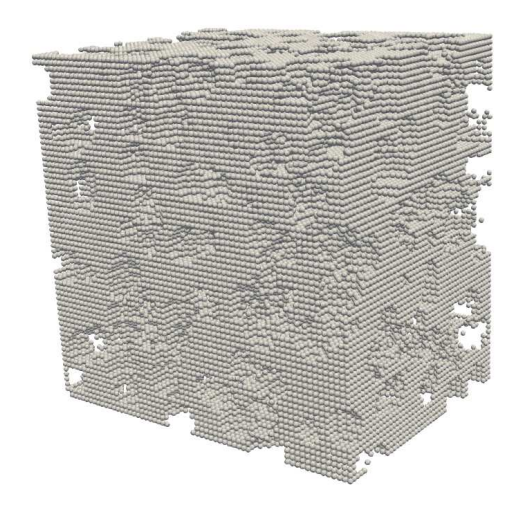

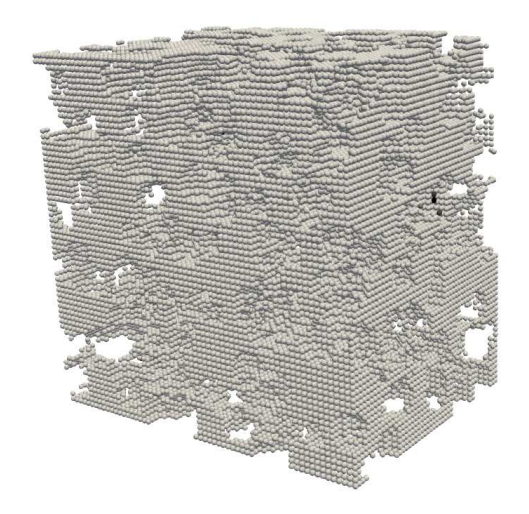

Figura 5.2: Solido generato con grado di porosità pari a 0.6.

Figura 5.3: Solido generato con grado di porosità pari a 0.7.

I solidi porosi rappresentati sono esattamente i mezzi porosi generati e utilizzati per eseguire le simulazione in esame. Com'è facilmente intuibile, all'aumentare del grado di porosità del mezzo aumentano gli spazi vuoti.

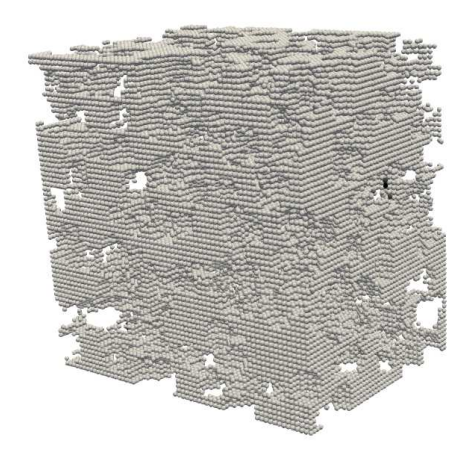

Figura 5.4: Solido generato con grado di porosità pari a 0.73.

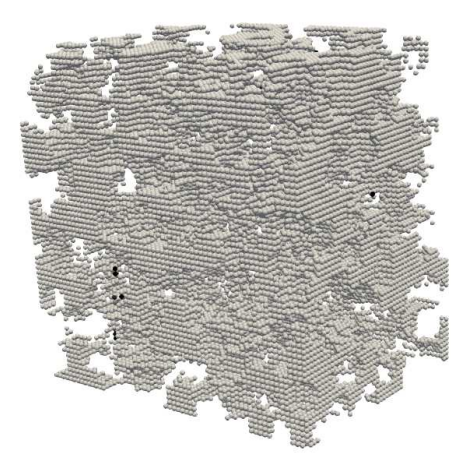

Figura 5.5: Solido generato con grado di porosità pari a 0.8.

Inoltre, il codice utilizzato per generare questi solidi porosi, come detto in precedenza, dispone le sfere che generano i vuoti in maniera random, quindi può capitare che alcuni punti materiali che formano il solido non siano attaccati al solido e quindi non appena viene attivata la rottura del mezzo saranno portati via dal fluido, questo comporter`a (come sar`a visto in seguito) durante l'analisi dei risultati a delle piccole oscillazioni dei grafici quando dovrebbero rimanere costanti.

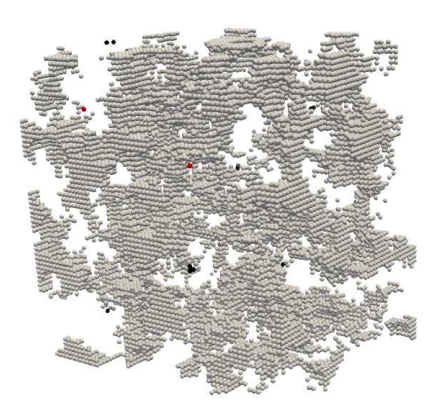

Figura 5.6: Solido generato con grado di porosità pari a 0.9.

Dopodich´e sono state importate le geometrie dei solidi create nel risolutore per inserirlo all'interno del canale nel quale è stato fatto girare il fluido. Quindi si `e abilitato il solutore peridinamico all'interno del codice in modo da far comparire il solido poroso all'interno del canale. Il solido è stato mantenuto "indistruttibile" cioè eventuali punti materiali o parti del solido staccate durante la fase di generazione sono mantenute fisse, in questo modo sono stati impediti eventuali errori numerici causati da questi distacchi e capaci di portare la simulazione a divergere.

In sintesi, è stato importato il solido all'interno del canale, è stato abilitato il solutore peridinamico per lavorare a fianco del solutore della fase fluida mentre la rottura viene mantenuta "spenta". Fatto ciò il codice numerico è stato fatto avanzare dall'iterazione 10000 all'iterazione 15000 con solido poroso più fluido, in questo periodo solido e fluido sono in grado di stabilizzarsi per quando verrà attivata la frattura.

### 5.3 Frattura

Una volta inizializzati fluido e solido, viene attivata la rottura dei legami e la simulazione viene fatta avanzare dall'iterazione 15000 all'iterazione 20000, cioè fino a quando tutto ciò che doveva rompersi all'interno del solido poroso si sia rotto. Quindi le simulazioni sono state eseguite per un totale di 20000 iterazioni.

Prima, però, di procedere attivando la rottura quando la simulazione del solido più fluido è terminata, è stato utilizzato un post-processore per calcolare la distribuzione degli allungamenti limite  $(s_0)$  per ciascun solido quindi per ciascun diverso grado di porosit`a. Dalla distribuzione della PDF degli allungamenti liminte è facile poi ricavare la CFD degli allungamenti limiti, in questo modo si è potuto scegliere quattro diversi valori della CDF corrispondenti a quattro diversi valori degli allungamenti limite così poi da poter calcolare i diversi critical fracture energy release rate  $(G_0)$ . Il valore di  $G_0$  è possibile calcolarlo dalla teoria della peridinamica trattata nel paragrafo 3.3.3, nel seguente modo:

$$
s_0 = \sqrt{\frac{5G_0}{6E\delta}} \iff G_0 = \frac{6E\delta s_0^2}{5} \tag{5.1}
$$

dove E è il modulo di Young e  $\delta$  è l'orizzonte peridinimanico. Entrambi sono due parametri mantenuti fissi per tutte le simulazioni, invece  $s_0$  è stato preso per ogni grado di porosità in base alla probabilità di incontrare una frattura pari a 0.1%, 0.05%, 0.01% e 0.0%, i valori trovati sono i seguenti (espressi in  $[m]$ :

| -CFD   | 0.6                                                                                                    | 0.7                                                                                                    | 0.73 | 0.8 | 09 |
|--------|----------------------------------------------------------------------------------------------------|----------------------------------------------------------------------------------------------------|------|-----|----|
| 0.9990 | $\mid 6.33 \times 10^{-5} \mid 4.01 \times 10^{-5} \mid 3.73 \times 10^{-5} \mid 3.69 \times 10^{-5} \mid 1.14 \times 10^{-4} \mid$ |                                                                                                    |      |     |    |
|        | $0.9995$   $7.27\times10^{-5}$   $4.69\times10^{-5}$   $4.43\times10^{-5}$   $4.39\times10^{-5}$   $1.39\times10^{-4}$              |                                                                                                    |      |     |    |
| 0.9999 | $\mid 1.02\times10^{-4}\mid 7.07\times10^{-5}\mid 6.85\times10^{-5}\mid 7.07\times10^{-5}\mid 1.79\times10^{-4}\mid$                |                                                                                                    |      |     |    |
| 1.0000 |                                                                                                    | $2.00\times10^{-4}$   $2.00\times10^{-4}$   $2.00\times10^{-4}$   $2.00\times10^{-4}$   $2.00\times10^{-4}$ |      |     |    |

Tabella 5.1: Valori per  $s_0$ 

dopodiché inserendo i valori appena indicati, dei vari  $s_0$ , all'interno dell'equazione di  $G_0$  (eq. 5.1) si ottiene (valori espressi in  $\left[\frac{J}{m^2}\right]$ ):

| -CFD   | $0.6^{\circ}$                                                                                                    | 0.7                                                                                                    | 0.73                                                                                  | 0.8 | 0.9 |
|--------|----------------------------------------------------------------------------------------------------|----------------------------------------------------------------------------------------------------|---------------------------------------------------------------------------------------|-----|-----|
| 0.9990 | $2.25\times10^{-2}$                                                                                                    | $\mid 9.05 \times 10^{-3} \mid 7.83 \times 10^{-3} \mid 7.66 \times 10^{-3} \mid 7.40 \times 10^{-2} \mid$   |                                                                                       |     |     |
| 0.9995 |                                                                                                    | $1.297\times10^{-2}$   $1.23\times10^{-2}$   $1.10\times10^{-2}$   $1.08\times10^{-2}$   $1.09\times10^{-1}$ |                                                                                       |     |     |
| 0.9999 | $\vert 5.89 \times 10^{-2} \vert 2.81 \times 10^{-2} \vert 2.64 \times 10^{-2} \vert 2.81 \times 10^{-2} \vert 1.81 \times 10^{-1} \vert$ |                                                                                                    |                                                                                       |     |     |
| 1.0000 | $2.25\times10^{-1}$                                                                                                    |                                                                                                    | $2.25\times10^{-1}$   $2.25\times10^{-1}$   $2.25\times10^{-1}$   $2.25\times10^{-1}$ |     |     |

Tabella 5.2: Valori per  $G_0$ 

Quindi, una volta calcolati i vari  $G_0$  è possibile procedere con la parte finale della simulazione (com'è stato spiegato più sopra) abilitando la rottura e modificando i vari  $G_0$  come da tabella 5.2, in modo da ottenere la frattura solida, nei casi in cui avviene, come da obiettivo. Nelle seguenti figure vengono riportati alcuni esempi delle simulazioni appena descritte, è bene ricordare che  $G_0$  minore corrisponde ad una più alta probabilità di frattura del mezzo, e viceversa un valore di  $G_0$  elevato corrisponde ad una bassa probabilità di frattura o nulla Considerando il caso in esame con  $G_0$  più elevato.

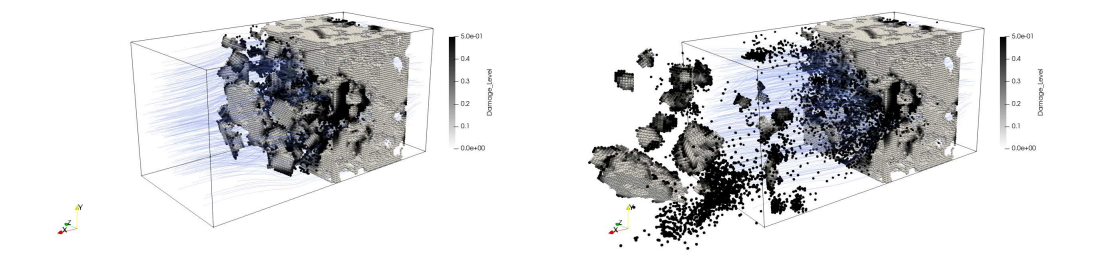

Figura 5.7: Rappresentazione della simulazione con  $G_0$  minore per il grado di porosit`a di 0.6 in due istanti temporali consecutivi.

Come primo esempio viene riportato il caso con grado di porosità pari a 0.6 per i diversi valori di  $G_0$ , in particolare nella figura 5.7, viene rappresentato il caso con valore di  $G_0$  più basso, infatti la frattura è maggiore rispetti agli altri tre casi, in accordo con quanto detto precedentemente. Nella figura 5.8 viene riportato il caso successivo mentre nella figura 5.9 vengono rappresentati sia il caso con il valore di  $G_0$  più elevato sia quello subito prima, infatti (come si vedr`a dai grafici dei risultati) la frattura non avviene sia nel penultimo e sia nell'ultimo caso.

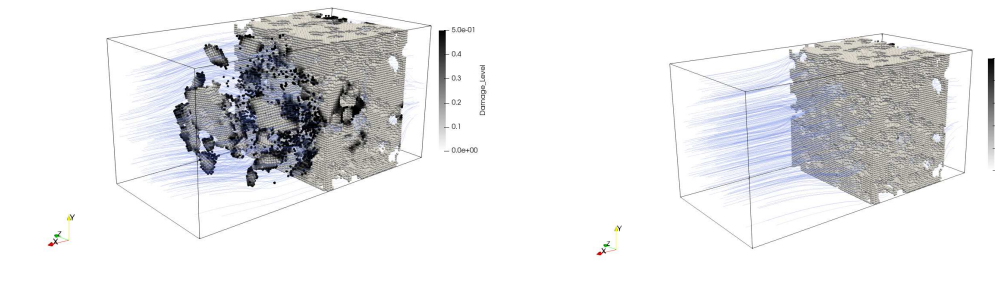

Figura 5.8: Rappresentazione della simulazione ottenuta con il secondo valore di  $G_0$  per il grado di porosità di 0.6.

Figura 5.9: Rappresentazione delle simulazioni del terzo e quarto valore di  $G_0$  per il grado di porosità pari a 0.6.

Nel secondo esempio riportato, viene mostrata la simulazione ottenuta con il grado di porosità pari a 0.8 per i diversi valori di  $G_0$  in cui valgono le stesse considerazioni della simulazione precedente, quindi fratture maggiori per valori di  $G_0$  minori e fratture minori o nulle per valori di  $G_0$  maggiori.

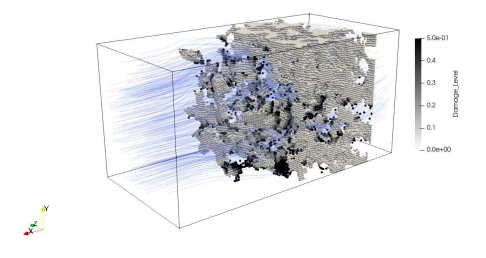

Figura 5.10: Rappresentazione della simulazione del valore di  $G_0$  minore per il grado di porosità pari a 0.8.

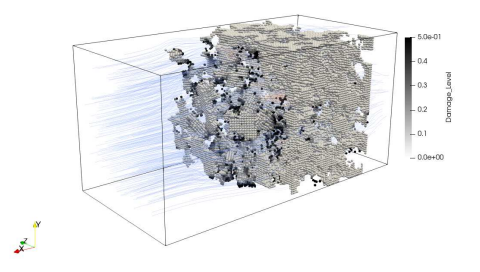

Figura 5.11: Rappresentazione della simulazione per il secondo valore di  $G_0$  per il grado di porosità pari a 0.8.

A differenza della simulazione con grado di porosità di 0.6, nel terzo caso avviene la frattura di alcune parti del mezzo poroso, come si vede in figura 5.12. Invece nell'ultimo caso non c'è frattura, come dovrebbe essere per come sono stati presi i valori di  $G_0$  (figura 5.13).

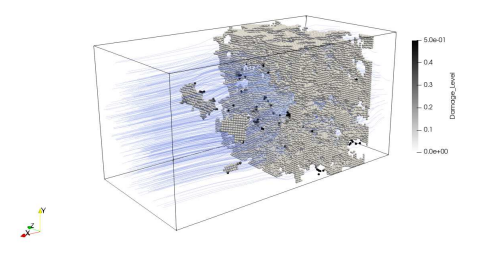

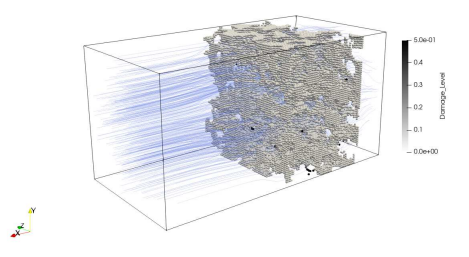

Figura 5.12: Rappresentazione della simulazione per il terzo valore di  $G_0$ per il grado di porosità pari a 0.8.

Figura 5.13: Rappresentazione della simulazione del valore di  $G_0$  maggiore per il grado di porosità pari a 0.8.

Invece, nell'ultima immagine, viene mostrato (figura  $5.14$ ) com'è stato precedentemente detto e come si vedr`a dai grafici nel seguente capitolo, la presenza di alcuni pezzi del solido, generato con grado di porosit`a pari a 0.9, non attaccati al solido ma staccati e vengono portati via dal fluido variando di poco alcuni aspetti fisici che saranno discussi in seguito.

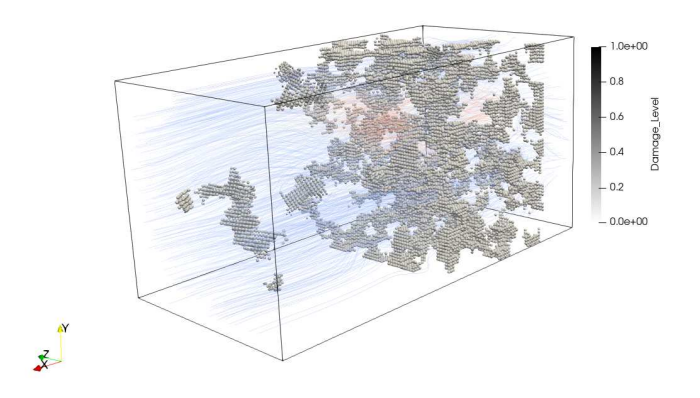

Figura 5.14: Rappresentazione dei pezzi di solido staccati per il grado di porosità di 0.9.

L'immagine  $5.14$  è stata presa dalla simulazione ottenuta con grado di porosità di 0.9 per il valore di  $G_0$  più elevato, infatti, come dalle precedenti simulazioni mostrate, questo valore è stato scelto in modo tale che non avvenga nessuna rottura nel solido, quindi l'unico motivo per cui questi pezzi si staccano è perché durante la generazione del solido non sono rimasti ancorati a nessun punto materiale del solido poroso.

Nel seguente capitolo, invece, saranno discussi i risultati ottenuti dalle varie

simulazioni. In particolare verranno studiati i dati ottenuti calcolando per ognuno dei diversi casi: la variazione del grado di porosità cioè come varia la porosità del mezzo  $\epsilon$  nel tempo da quando inizia a quando finisce la rottura, l'andamento della pressione quindi come varia la pressione esercitata dal flusso sul mezzo poroso, la variazione della permeabilità cioè come varia la permeabilità del mezzo  $k$  nel tempo ed infine l'andamento degli stress con il confronto della  $\sigma_f$  (sollecitazione di rottura) secondo la teoria di Griffith.

*CAPITOLO 5. INIZIALIZZAZIONE*

# CAPITOLO 6

# Risultati

Dopo aver fatto una panoramica generale di come vengono eseguite le simulazioni, i dati utilizzati e com'è stato inizializzato il tutto, è possibile discutere l'analisi dei dati ottenuti, con eventuali confronti e osservazioni per ogni caso. In particolare, nel seguente capitolo, verranno analizzati i dati nell'ambito di:

- andamento della porosità: come varia la porosità del mezzo  $\epsilon$  nel tempo da quando inizia a quando finisce la rottura del solido poroso;
- caduta di pressione: come varia la pressione esercitata dal flusso sul mezzo poroso da quando inizia a quando finisce la rottura del mezzo;
- permeabilità: come varia la permeabilità del mezzo k nel tempo da quando inizia a quando finisce la rottura del solido poroso;
- andamento degli stress: quindi la distribuzione degli stress nell'istante prima che inizi la rottura e nell'istante finale quando si è rotto tutto ciò che dovrebbe rompersi per ciascun valore di  $G_0$ , con confronto della  $\sigma_f$ (sollecitazione di rottura) secondo la teoria di Griffith.

Questi risultati sono stati ottenuti da specifici algoritmi scritti all'interno di post-processori, e calcolati separatamente alla fine delle varie simulazioni. I grafici invece sono stati ottenuti tramite alcuni script scritti in python e matlab, tramite l'elaborazione dei dati ottenuti dai post-processori.

# 6.1 Andamento della porosità

Una delle proprietà fisiche principali di un mezzo poroso è la porosità, come riportato nel paragrafo 2.2. Simulando la rottura di un mezzo poroso è chiaro, fin da subito, che la porosità del mezzo  $\epsilon$  definita come il rapporto tra il volume dei vuoti esistenti in un materiale e il volume complessivo non sia costante nel tempo. Infatti l'interazione con la fase fluida e la conseguente rottura della fase porosa del mezzo causano un cambiamento delle sue proprietà fisiche. In questo paragrafo viene presentato l'andamento della porosità  $\epsilon$  rispetto al

tempo  $t/t_0$  dove t è il tempo misurato dall'attivazione della rottura del legame e  $t_0$  è la scala temporale di riferimento calcolata come  $t_0 = L_{ref} / U_b$ .

In particolare vengono proposti cinque grafici, uno per ogni grado di porosità scelto, valutando l'andamento della porosità per ogni diverso valore di  $G_0$ (critycal fracture energy release rate) scelto. Rispettivamente partendo dal valore di  $G_0$  più basso quindi probabilità di frattura maggiore e arrivando al caso in cui  $G_0$  maggiore quindi probabilità di frattura minore o nulla, sono stati ottenuti i seguenti risultati:

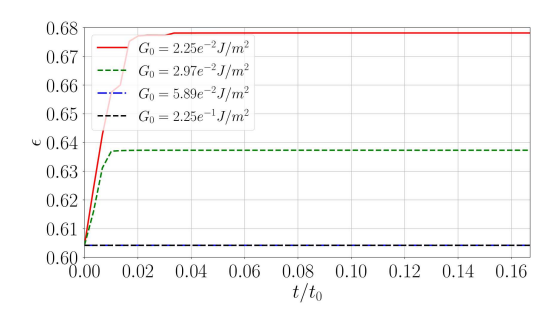

Figura 6.1: Andamento della porosità per il grado di porosità pari a 0.6.

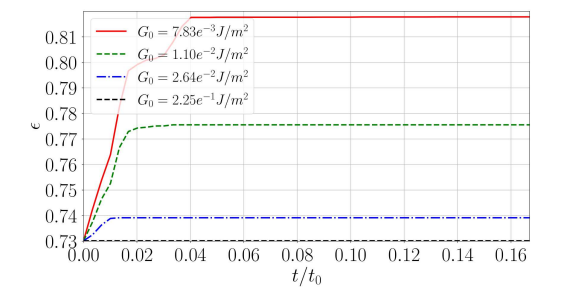

Figura 6.3: Andamento della porosità per il grado di porosit`a pari a 0.73.

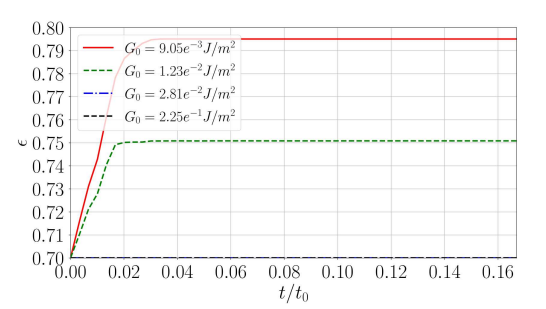

Figura 6.2: Andamento della porosità per il grado di porosità pari a 0.7.

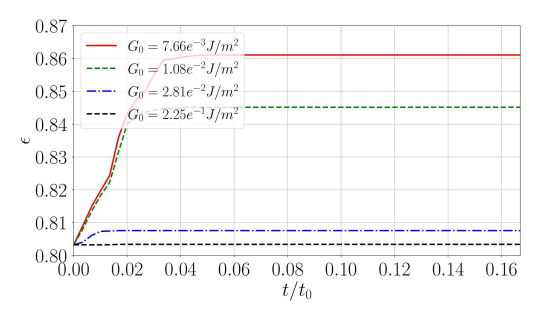

Figura 6.4: Andamento della porosità per il grado di porosità pari a 0.8.

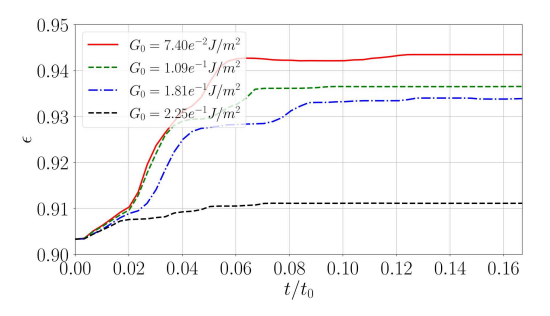

Figura 6.5: Andamento della porosità per il grado di porosità pari a 0.9.

Come si può vedere dai grafici appena visti e come previsto, quando il mezzo poroso si rompe e i frammenti lasciano il dominio del solido, si aumenta il

volume dello spazio vuoto e di conseguenza la porosit`a. La variazione della porosità del mezzo dovuta alla rottura dei legami è maggiore nel caso in cui  $G_0$  $\hat{e}$  inferiore e diminuisce all'aumentare di  $G_0$ , fino a diventare nulla nel caso con  $G_0$  massimo, infatti quest'ultimo caso è stato preso con probabilità di rottura del 0.0% quindi il fluido non ha l'energia sufficiente per rompere i legami del solido poroso, di conseguenza non c'è variazione di porosità.

Nell'ultimo caso, raffigurato nell'immagine 6.5, la curva nera cioè quella con  $G_0$  massimo non è una retta come nei casi precedenti in quanto durante la generazione del solido poroso con grado di porosità pari a 0.9, le sfere generatrici scelte in maniera *random*, hanno creato alcune parti del solido già staccate che una volta abilitata la rottura nel risolutore sono state portate via dal fluido, generando così una piccola variazione di porosità.

### 6.2 Caduta di pressione

Nel seguente paragrafo, viene trattata la caduta di pressione dovuta alla rottura del mezzo poroso, ottenuta grazie alla variazione della differenza di pressione tra la faccia anteriore del solido poroso e quella posteriore. La differenza di pressione, infine, è stata adimensionalizzata come  $\Delta p/p_0$ . Il valore iniziale viene calcolato al termine dell'inizializzazione del fluido, dopodiché quando inizia la rottura dei legami, la distribuzione della pressione del fluido sulle due facce cambia e di conseguenza cambia la differenza di pressione attraverso il mezzo poroso.

Le figure seguenti riportano l'andamento delle differenze di pressione per ciascun caso in esame nel tempo, considerato come  $t/t_0$  dove t è il tempo misurato dall'attivazione della rottura del legame e  $t_0$  è la scala temporale di riferimento calcolata come  $t_0 = L_{ref}/U_b$ . Le figure, a differenza del caso in cui si valutava l'andamento della porosità, sono state create confrontando i vari casi rispetto alla porosità nei casi in cui la probabilità di rottura dei legami sia rispettivamente del 0.1%, 0.05%, 0.01% e 0.0%. I risultati ottenuti sono i seguenti:

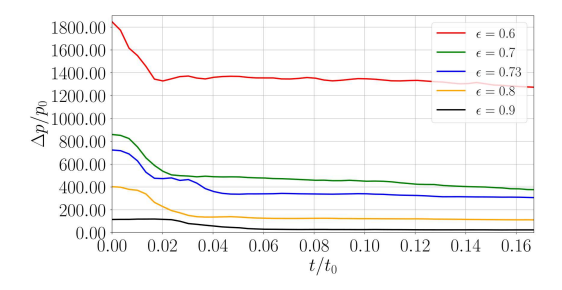

Figura 6.6: Andamento della pressione nel tempo per  $G_0$  inferiore.

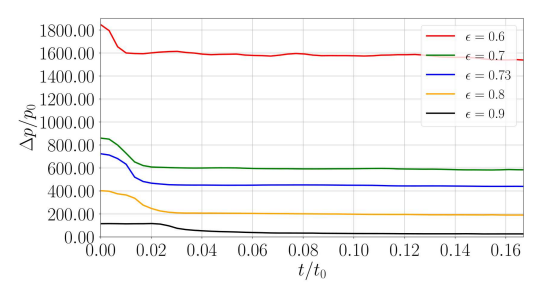

Figura 6.7: Andamento della pressione nel tempo per il secondo valore di  $G_0$ .

Dai primi due grafici è possibile notare, come ci si aspetta, che la caduta di pressione è maggiore nel caso in cui la probabilità di rottura è maggiore e va man mano diminuendo riducendo la probabilità di rotture. Infatti il solido nel primo caso subisce una rottura maggiore e di conseguenza c'è una maggiore variazione di pressione sulle facce del solido. Questo risultato è legato al fatto che la rottura quindi il distacco dei frammenti solidi che lo compongono, fa diminuire l'area frontale del solido, che ostacola il flusso del fluido e quindi il il fluido può fluire più facilmente attraverso il mezzo poroso, comportando ad una riduzione della pressione del fluido.

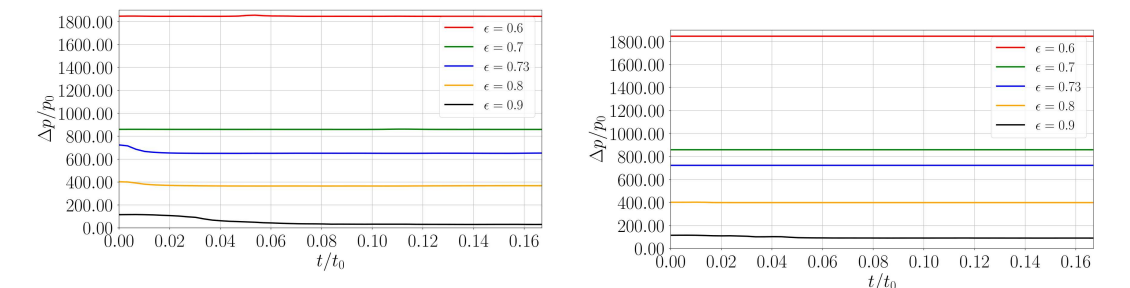

Figura 6.8: Andamento della pressione nel tempo per il terzo valore di  $G_0$ .

Figura 6.9: Andamento della pressione nel tempo per  $G_0$  maggiore.

Negli ultimi due grafici è possibile vedere come la caduta di pressione sia quasi nulla nella figura 6.8, mentre nella figura 6.9 la caduta di pressione è nulla, infatti nel caso con probabilità di rottura del 0.0% non si rompe nulla ed eventuali oscillazioni iniziali delle curve sono dovute al fatto che durante la generazione dei solidi porosi, le sfere generatrici sono distribuite random quindi `e possibile che alcune parti del solido siano staccate in partenza e una volta abilitata la rottura vengono portate via dal fluido causando una diversa distribuzione della pressione sulle facce del solido.

#### 6.3 Permeabilità

Per quanto riguarda la permeabilità, come è stato riportato nel paragrafo  $2.2$ , è una misura della resistenza incontrata dal fluido quando attraversa una superficie porosa, viene calcolata attraverso la legge di Darcy espressa nel seguente modo:

$$
k = \mu \frac{L}{S} \frac{\dot{V}}{\Delta p}
$$
\n(6.1)

dove  $\dot{V}$  è la portata del fluido, S è la superficie che attraversa il fluido, k è la permeabilità,  $\mu$  è la viscosità dinamica del fluido e  $\Delta p$  è la differenza di pressione tra la faccia anteriore e quella posteriore del solido.

Il parametro principale che influenza il valore della permeabilità è la differenza di pressione  $\Delta p$ , poiché  $\mu$ , L e S rimangono costanti e  $\dot{V}$  viene imposto. Quindi è possibile ottenere la permeabilità manipolando i risultati ottenuti per calcolare la caduta di pressione, utilizzando l'equazione 6.1. Quindi nelle seguenti immagini viene mostrato l'andamento della permeabilità per unità di superficie nel tempo  $t/t_0$ :

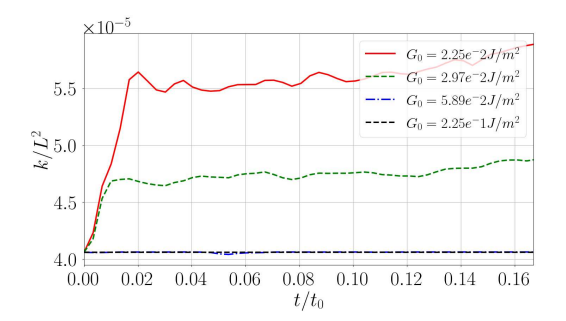

Figura 6.10: Andamento della permeabilit`a nel tempo per il grado di porosità pari a 0.6.

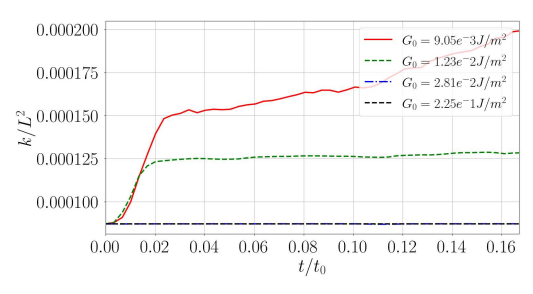

Figura 6.11: Andamento della permeabilità nel tempo per il grado di porosità pari a 0.7.

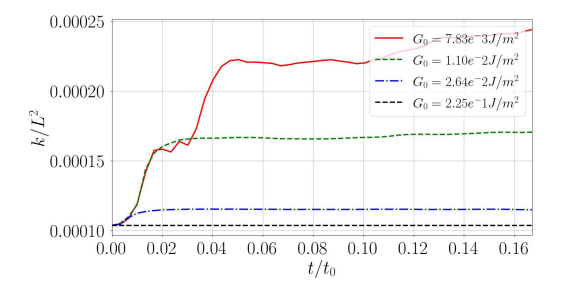

Figura 6.12: Andamento della permeabilit`a nel tempo per il grado di porosità pari a 0.73.

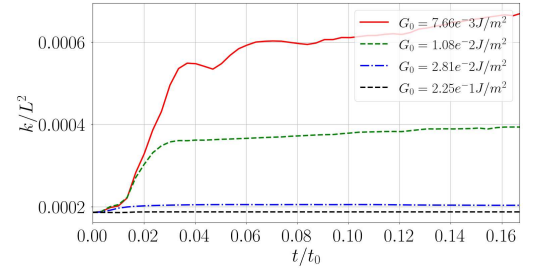

Figura 6.13: Andamento della permeabilit`a nel tempo per il grado di porosità pari a 0.8.

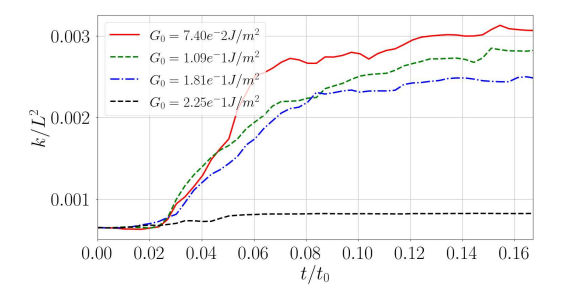

Figura 6.14: Andamento della permeabilità nel tempo per il grado di porosità pari a 0.9.

Dai grafici ottenuti è possibile vedere come l'andamento dei vari casi sia molto simile ai risultati di caduta di pressione e andamento della porosità studiati sopra. Infatti quando il valore di  $G_0$  è alto la permeabilità rimane quasi costante, ciò è dovuto al fatto che la caduta di pressione in questo caso è molto piccola e quindi la permeabilità non si modifica. Mentre, nei casi in cui  $G_0$ diminuisce, la permeabilità cambia significativamente nel tempo, ciò è dovuto alla diminuzione della differenza di pressione nel mezzo poroso nel tempo, infatti i grafici riportati, per ciascun caso, seguono l'andamento dei grafici della caduta di pressione poiché  $k \approx 1/\Delta p$ . Infatti con la rottura e quindi il distacco dei frammenti solidi dal mezzo poroso, avviene una diminuzione dell'area frontale del solido, che ostacola il flusso del fluido e quindi il fluido può fluire più facilmente attraverso il mezzo poroso, di conseguenza c'è una riduzione della pressione del fluido e un aumento del fattore k quindi un aumento della permeabilità.

Per quanto riguarda il grafico rappresentato nella figura 6.14, la curva nera, quindi quella con  $G_0$  massimo nella quale non c'è rottura, non è una retta per i motivi riportati in precedenza.

#### 6.4 Andamento degli stress

Come ultimo risultato è stato scelto di valutare l'andamento degli stress calcolati allo stesso modo per tutti i gradi di porosità ed infine sono stati confrontati con delle teorie per prevedere la  $\sigma_f$  (sollecitazione di rottura) cioè il valore per cui avviene la frattura. Per ogni simulazione viene calcolato il tensore degli sforzi per ogni punto materiale del solido e viene calcolato anche il corrispondente tensore di deformazione. Allora riscrivendo gli sforzi e le deformazioni in un sistema di riferimento principale, associando ad ogni coordinata un solo valore che identifica le deformazioni locali e gli stress. E stato deciso di prendere ` in considerazione solo il valore massimo dei componenti per ciascun tensore diagonalizzato ( $\sigma_{max}$  nelle direzioni principali). I seguenti grafici riportano l'andamento degli stress adimensionalizzati:

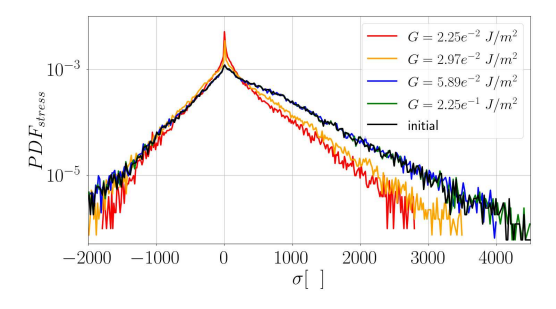

 $G = 9.05e^{-3} J/m$  $10$  $G = 1.23e^{-2} J/m$  $G = 2.81e^{-2} J/m^2$  $\mathring{\mathbb{S}}^{10}_1$  $G = 2.25e^{-1}$   $J/m$ initial  $PDF_{\rm M}$  $10$  $\overline{0}$  $500$ 1000 1500 2000  $-500$  $\sigma$ 

Figura 6.15: Andamento degli stress per il grado di porosità pari a 0.6.

Figura 6.16: Andamento degli stress per il grado di porosit`a pari a 0.7.

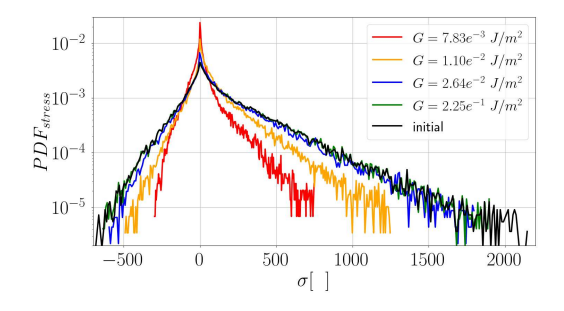

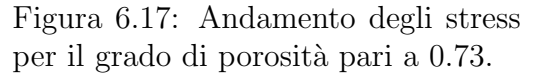

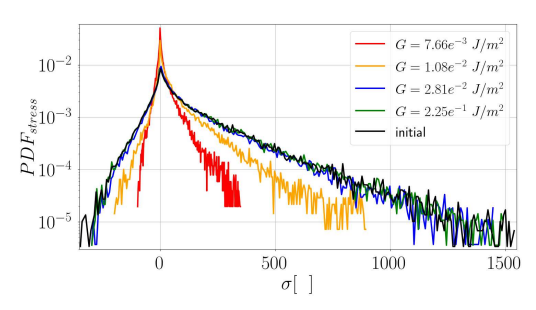

Figura 6.18: Andamento degli stress per il grado di porosità pari a 0.8.

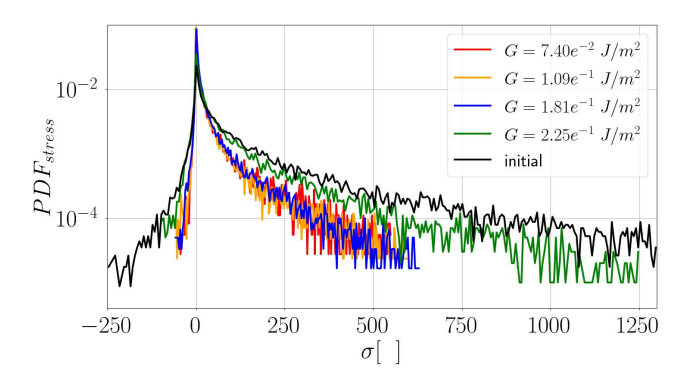

Figura 6.19: Andamento degli stress per il grado di porosità pari a 0.9.

Per quanto riguarda la scelta dei valori di sollecitazione di rottura  $\sigma_f$ , che identificano quando si verifica la frattura, è stato scelto di provare ad utilizzare due criteri: uno molto semplice che prende il nome di criterio critico della sollecitazione di trazione uniassiale, legato solo al valore del modulo di Young  $(E)$  in relazione con l'allungamento limite  $s_0$ , mentre il secondo criterio si basa sulla teoria di Griffith dove entra in gioco il modulo di Young (E), il critycal fracture energy release rate  $(G_0)$  e il diametro medio dei pori del solido (a). Il criterio critico della sollecitazione di trazione uniassiale, data la sua semplicità, sovrastima lo stress critico. Infatti l'ipotesi di base di questo criterio è che tutto sia omogeneo ed uniforme. Quindi la relazione usata per trovare la  $\sigma_f$  è:

$$
\sigma_f = E \cdot s_0 \tag{6.2}
$$

Quindi usando i valori riportati nella tabella 5.1 adeguatamente adimensionalizzati ed il valore del modulo di Young pari a  $E = 1 \times 10^8$  anch'esso correttamente adimensionalizzato per mantenere la coerenza con i valori trovati dai grafici, si ottiene (escludendo il caso in cui non c'è frattura):

|                                                                                                    | 0.6 | 0.7 | 0.73 | 0.8 | 0.9 |
|----------------------------------------------------------------------------------------------------|-----|-----|------|-----|-----|
| $\sigma_f(s_0\;0.9990)\; \;6.33\times10^4\; \;4.01\times10^4\; \;3.73\times10^4\; \;3.69\times10^4\; \;1.15\times10^5\; \;$ |     |     |      |     |     |
| $\sigma_f(s_0\;0.9995)\mid 7.27\times10^4\mid 4.59\times10^4\mid 4.43\times10^4\mid 4.39\times10^4\mid 1.39\times10^5\mid$  |     |     |      |     |     |
| $\sigma_f(s_0\;0.9999)\; \;1.02\times10^5\; \;7.07\times10^4\; \;6.85\times10^4\; \;7.07\times10^4\; \;1.79\times10^5\; \;$ |     |     |      |     |     |

Tabella 6.1: Valori di  $\sigma_f$  al variare di  $s_0$ .

Infatti sono stati trovati valori di  $\sigma_f$  decisamente più elevati rispetto a quelli trovati utilizzando il post-processore per calcolare l'andamento degli stress. Questo lo si può vedere subito dai grafici che riportano l'andamento degli stress presentati sopra, notando come gli stress appena calcolati siano di almeno un ordine di grandezza più grandi. Per questo motivo il criterio appena descritto `e stato abbandonato fin da subito e si `e passati al secondo criterio proposto. Il secondo criterio, com'è stato anticipato, si basa sulla teoria di Griffith. L'ipotesi di Griffith fu trovata dallo studio teorico di solidi cristallini, in particolare il vetro, che dovrebbero avere una sollecitazione di rottura pari circa a E/10, con E il modulo di Young. Quindi da misure sperimentali si accorse che la sollecitazione di rottura `e collegata alla presenza di difetti (ad esempio cricche) nella struttura cristallina del materiale e che quindi la dimensione di questi difetti è un fattore critico nella stima della sollecitazione di rottura, infatti suppose di bloccare il processo di frattura subito prima della sua propagazione. In tale istante il sistema è instabile dal punto di vista energetico perché sta evolvendo. Usando queste considerazioni Griffith trovò un'equazione per il bilancio dell'energia in funzione delle dimensioni della cricca e dell'energia richiesta per aumentare le dimensioni di tale cricca come [13]:

$$
\frac{\partial W}{\partial A} - \frac{\partial U}{\partial A} = \gamma \tag{6.3}
$$

dove ∂U `e la variazione di energia elastica rilasciata nel corpo con l'aumento di dimensioni della cricca,  $\partial W$  è l'energia richiesta per far aumentare le dimensioni della cricca,  $\partial A$  è la variazione di superficie della cricca e  $\gamma$  è l'energia superficiale del materiale. Quindi dall'equazione del bilancio energetico trovata da Griffith (eq. 6.3) è possibile dimostrare come si può arrivare all'equazione per determinare  $\sigma$  in base alla dimensioni del difetto come:

$$
\sigma_f = \sqrt{\frac{G_0 E}{\pi a}}\tag{6.4}
$$

dove  $\sigma_f$  è la sollecitazione di rottura,  $G_0$  è il critycal fracture energy release rate, E è il modulo di Young ed a è la dimensione del difetto, che nel caso in esame è stata presa la dimensione equivalente del diametro medio dei pori per ciascun grado di porosit`a.

Non avendo un criterio per calcolare a priori il parametro **a** cioè il diametro equivalente dei pori per ogni porosità, è stato pensato di stimare questo valore, per ciascun grado di porosità, tramite una media dei diametri trovati prendendo in considerazione gli stress calcolati dal post-processore nel punto

#### *6.4. ANDAMENTO DEGLI STRESS* 65

precedente. Si è scelto inizialmente di prendere come valore di riferimento la sollecitazione che corrisponde al 99.99% della CDF (Cumulative Distribution Function) dell'andamento degli stress, quindi per ogni simulazione (escludendo la simulazione nella quale non c'è rottura) i valori presi sono stati dimensionalizzati, e girando l'equazione  $6.4$  è stato possibile trovare per ogni porosità tre valori di a (diametro equivalente dei pori), infine sono stati mediati e adimensionalizzati. In particolare sono stati ottenuti i seguenti valori di diametro equivalente:

- 0.6  $\Rightarrow$  corrisponde  $a_{0.6} = 0.0966$ ;
- 0.7  $\Rightarrow$  corrisponde  $a_{0.7} = 0.22$ ;
- 0.73  $\Rightarrow$  corrisponde  $a_{0.73} = 0.31$ ;
- 0.8  $\Rightarrow$  corrisponde  $a_{0.8} = 0.98$ ;
- 0.9  $\Rightarrow$  corrisponde  $a_{0.9} = 10.83$ .

Una volta ottenuti i valori dei diametri equivalenti  $(a)$  è possibile inserirli all'interno dell'equazione 6.4 per trovare le sollecitazioni di rottura, in particolare si ottengono i seguenti valori adimensionali:

|                                                                                   | 0.6 | 0.7 | 0.73   | 0.8                  | 0.9 |
|-----------------------------------------------------------------------------------|-----|-----|--------|----------------------|-----|
| $\mid \sigma_f(G_0\;0.9990) \mid 2722.88 \mid 1144.30 \mid$                       |     |     | 896.65 | $498.80 \mid 466.37$ |     |
| $\sigma_f(G_0\;0.9995)\mid 3128.35\mid 1334.03\mid 1062.77\mid 592.27\mid 566.01$ |     |     |        |                      |     |
| $\sigma_f(G_0\;0.9999)\; \;4405.49\; \;2016.35\; \;1646.44\; \;953.36\; \;729.37$ |     |     |        |                      |     |

Tabella 6.2: Valori di  $\sigma_f$  secondo la teoria di Griffith.

Ottenuti i valori delle sollecitazioni di rottura `e possibile inserirli nei grafici degli andamenti degli stress per capire la bontà del criterio utilizzato, in questo modo si ottengono i seguenti risultati:

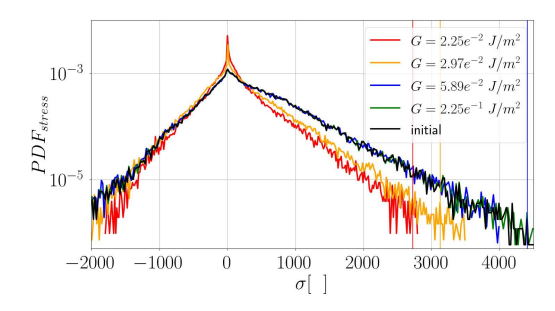

Figura 6.20: Andamento degli stress per il grado di porosit`a pari a 0.6 con  $\sigma_f$  stimata dalla teoria di Griffith.

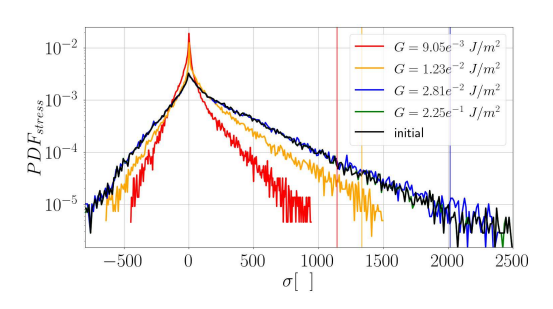

Figura 6.21: Andamento degli stress per il grado di porosit`a pari a 0.7 con  $\sigma_f$  stimata dalla teoria di Griffith.

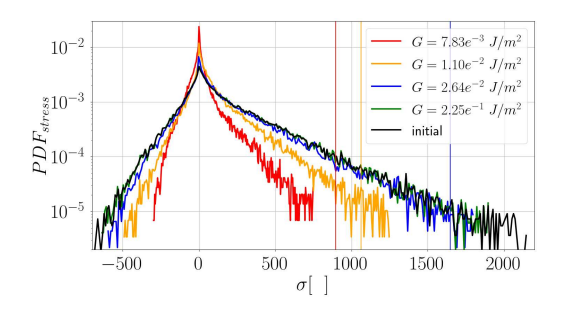

Figura 6.22: Andamento degli stress per il grado di porosit`a pari a 0.73 con  $\sigma_f$  stimata dalla teoria di Griffith.

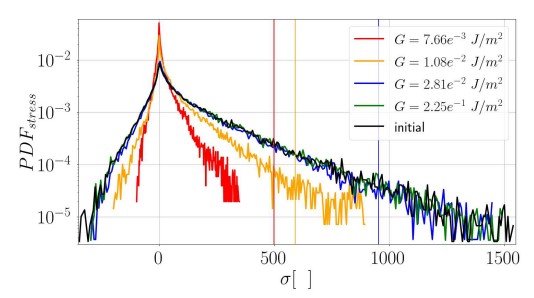

Figura 6.23: Andamento degli stress per il grado di porosit`a pari a 0.8 con  $\sigma_f$  stimata dalla teoria di Griffith.

Da notare che i valori della sollecitazione di rottura sono in alcuni casi più avanti o più indietro rispetto alle sollecitazioni ottenute dal post-processore. Questo è dovuto al fatto che per stimare il diametro equivalente è stata fatta una semplice media, quindi `e facile intuire che il valore oscilli rispetto alla soluzione calcolata dal post-processore.

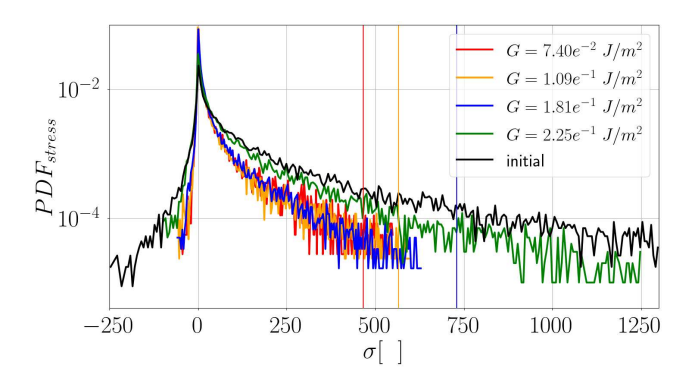

Figura 6.24: Andamento degli stress per il grado di porosità pari a 0.9 con  $\sigma_f$ stimata dalla teoria di Griffith.

Il criterio di rottura basato sull'energia di Griffith in base alla massima sollecitazione principale e la dimensione dei pori funziona molto bene per prevedere la frattura. Infatti i valori approssimati con questa teoria sono molto vicini ai valori trovati col post-processore.

In aggiunta sulla base dei risultati trovati dalla stima dei diametri equivalenti dei pori, si `e voluto trovare una funzione che leghi i diametri equivalenti dei pori ai vari gradi di porosità dei solidi in esame. Per fare questo è stato scritto un semplice script in matlab, graficando i diametri equivalenti trovati rispetto ai corrispondenti gradi di porosità, per poi interpolare i punti disegnati tramite funzioni. I risultati ottenuti hanno generato le seguenti funzioni:

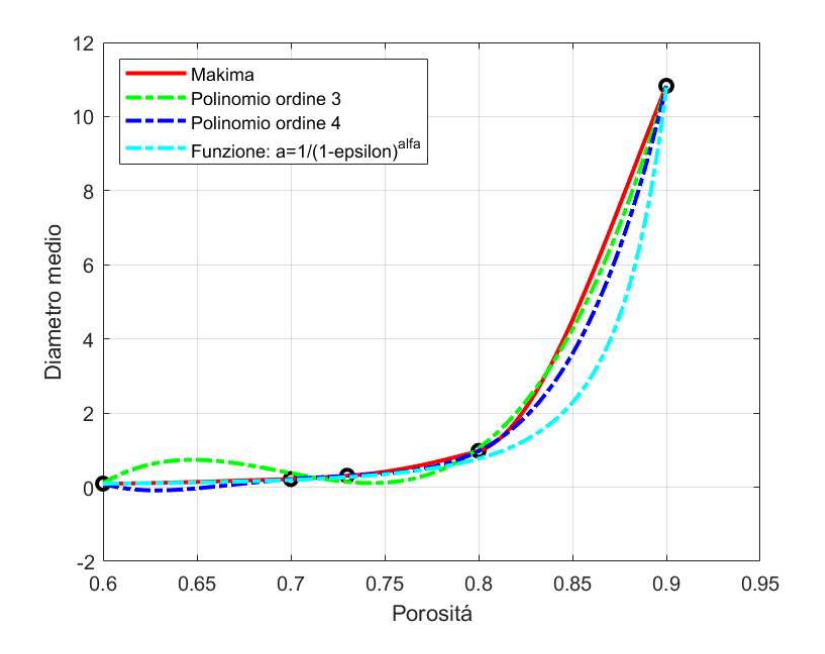

Figura 6.25: Stima della funzione a della formula di Griffith.

La funzione interpolata tramite il metodo Makima che rappresenta l'abbreviazione di interpolazione Hermitiana cubica a pezzi di Akima modificata, `e stata usata al posto del comando spline, in quanto approssima meglio la curva che passa per i punti disegnati. La sua formulazione è piuttosto complessa quindi `e stata trascurata, `e stata comunque rappresentata in modo da considerarla come riferimento. Dopodiché, tramite il comando polyfit, sono stati generati due polinomi che approssimano abbastanza bene l'andamento dei punti. Sono stati scelti un polinomio di terzo grado e un polinomio di quarto grado ottenendo le seguenti funzioni:

$$
a = 1449.7\epsilon^3 - 3024.3\epsilon^2 + 2093.2\epsilon - 480.2\tag{6.5}
$$

$$
a = 6754\epsilon^4 - 18854\epsilon^3 + 19700\epsilon^2 - 9128\epsilon + 1582\tag{6.6}
$$

nel grafico 6.25 sono rappresentati rispettivamente dalla curva verde e blu. Ovviamente se si prendesse in considerazioni polinomi di ordine superiore si arriverebbe ad un'approssimazione migliore.

Come ultima analisi si è pensato di trovare una funzione del tipo:

$$
a = \frac{1}{(1 - \epsilon)^{\alpha}} \tag{6.7}
$$

in quanto la funzione appena descritta per un grado di porosità  $(\epsilon)$  uguale ad 1, quindi un solido completamente vuoto visto che il rapporto tra volume dei vuoti e volume del solido sarebbe 1, tende all'infinito come ci si aspetta (visto che il mezzo ha un diametro che tende ad infinito) e come lo si pu`o notare dall'andamento esponenziale dei punti disegnati, inoltre è una relazione pi`u semplice che con pochi numeri svolge la stessa funzione di un polinomio con molti più termini.

Per trovare questa funzione, non è bastato girare la formula utilizzando il logaritmo naturale, ma i coefficienti  $\alpha$  sono stati trovati utilizzando il metodo di Newton per approssimare la soluzione esatta. Infatti i coefficienti trovati con il logaritmo naturale non approssimano bene la soluzione, anzi, viene a crearsi un picco nel punto corrispondente a  $x = 0.9$  molto più grande del valore del diametro equivalente trovato. Utilizzare invece il metodo di Newton, è stata la scelta corretta, infatti da come si vede dalla curva azzurra del grafico 6.25, si ottiene una funzione che approssima molto bene i diametri equivalenti, quasi come l'interpolazione fatta con il metodo Makima. Per ottenere questa funzione, è stato fatto un fit tra i coefficienti trovati col metodo di Newton e i gradi di porosità nell'asse delle ascisse. Il risultato ottenuto non è stato un coefficiente costante (come si avrebbe voluto), ma è stato ottenuto un polinomio di ordine 1, quindi la funzione trovata  $\hat{e}$ :

$$
a = \frac{1}{(1 - \epsilon)^{90.62\epsilon - 58.95}}
$$
(6.8)

In conclusione, lo studio dell'andamento degli stress ha portato a scoprire tre funzioni per descrivere il diametro equivalente di un mezzo poroso tra cui due polinomi di terzo e quarto ordine (rispettivamente 6.5 e 6.6) e una funzione  $(equazione 6.8)$  più interessante dal punto di vista teorico visto che si potrebbe cercare di trovare, con ulteriori analisi, un termine costante all'esponente, trovando così una relazione più semplice per determinare il diametro equivalente di un mezzo poroso in funzione della porosità.

# CAPITOLO 7

# Conclusioni

Nel presente manoscritto, lo scopo è quello di risolvere numericamente un problema di interazione fluido-struttura (FSI) all'interno di un canale laminare a basso numero di Reynolds, scegliendo come mezzo un solido poroso per analizzarlo al variare del grado di porosità.

In particolare, l'obiettivo principale in esame è quello di cercare di riprodurre l'innesco delle cricche, quindi utilizzando il codice ampiamente descritto all'interno di questa tesi per poi discuterne i risultati tramite analisi. Questa tipologia di interazione fluido-struttura, che è stata studiata, è di interesse per svariate applicazioni ingegneristiche, in quanto un mezzo poroso attraversato da un fluido è una situazione in cui è facile imbattersi. Ad esempio, nel campo dell'ingegneria aerospaziale, i serbatoi di un razzo spaziale hanno le pareti costituite da materiali ablativi che hanno lo scopo di essere erose dal combustibile per raffreddarlo. Oppure, ad esempio, si può pensare ad un mezzo poroso come un filtro di un impianto idraulico, il quale è formato da un mezzo poroso perch´e deve lasciar passare il fluido ma allo stesso tempo deve intrappolare le particelle di sporco presenti nel fluido per impedire che arrivino a danneggiare parti importanti del circuito.

Il metodo numerico descritto nella presente tesi è in grado di affrontare questi tipi di problemi appena descritti, tra flussi incomprimibili e solidi lineari ed elastici con propriet`a meccaniche fragili, dove entra in gioco la frattura.

La dinamica del fluido è risolta utilizzando le equazioni di Navier-Stokes incomprimibili utilizzando il metodo delle simulazioni numeriche dirette (DNS), quindi andando ad utilizzare una griglia molto fitta e riuscendo a simulare la fase fluida in maniera adeguata in tutto il dominio del canale.

La parte di meccanica dei solidi e della frattura, invece, viene affrontata risolvendo le equazioni della peridinamica, che sono una riformulazione consolidata della teoria del continuo che spiega intrinsecamente l'inizio e la propagazione delle cricche, infatti è in grado di risolvere molto bene la parte di rottura del solido poroso dove, invece, la meccanica classica fallisce.

Le condizioni al contorno vengono prescritte col metodo IBM (Immersed Boundary method), imponendo le condizioni di non slittamento e di non penetrazione tra le interfacce fluido-solido, inoltre, usando questo metodo, si riesce ad accoppiare la dinamica del fluido con quella del solido.

Utilizzando il metodo della sonda normale, si è in grado di calcolare le forze superficiali esercitate dal fluido sui solidi immersi in esso, consentendo di calcolare la distribuzione delle tensioni sule superfici immerse, fondamentale per poter prevedere e descrivere la dinamica dei solidi deformabili.

Il codice, quindi, è stato completamente scritto in Fortran 90 e poi esteso tramite MPI (Message Pasing Interface), un modello di programmazione e una libreria standard per le comunicazioni ed il calcolo in processi paralleli.

Quindi, riassumendo, il codice numerico scritto in Fortran 90 e parallelizzato in MPI è formato da tre diversi moduli: un risolutore per la fase fluida, un risolutore peridinamico e un terzo modulo per gestire la sincronizzazione e l'accoppiamento tra i primi due moduli tramite il metodo IBM.

In totale sono state eseguite venti simulazioni, quattro per ogni grado di porosità scelto. In particolare sono stati scelti i valori di porosità (rapporto tra volume dei vuoti su volume totale) pari a 0.6, 0.7, 0.73, 0.8 e 0.9, mentre per la probabilit`a di frattura `e stata presa facendo l'integrale della PDF (Probability Density Function) ottenendo la CFD (Cumulative Distribution Function) degli allungamenti limite, prendendo i valori dell'allungamento limite che corrispondono ai valori di probabilit`a nell'incontrare una frattura in percentuale pari a:  $0.1\%$ ,  $0.05\%$ ,  $0.01\%$  e  $0.0\%$ , per ognuno di essi è stato trovato il valore del critical fracture energy release rate (l'energia necessaria per rompere i legami) inserito poi all'interno di ogni simulazione.

Una volta ottenute tutte le simulazioni, sono state visualizzate tramite il programma paraview, per controllare che il codice numerico abbia effettivamente risolto la simulazione in maniera coerente ai dati inseriti.

Infine, per ciascuna simulazione, sono state eseguite le analisi dello stato iniziale e di dopo che si sia verificata la frattura, quindi è stata analizzata com'è variata la porosità dei solidi dall'inizio della simulazione alla fine, com'è cambiata la distribuzione della pressione nella faccia anteriore e posteriore dei solidi, com'è variata la permeabilità e l'andamento degli stress all'istante prima che si inneschi la rottura e all'istante finale. Per quanto riguarda l'andamento degli stress, i risultati ottenuti dai grafici sono stati confrontati con due teorie che prevedono la rottura di un solido: la prima basata sull'allungamento limite ma troppo debole per ottenere dei risultati adeguati, e un secondo criterio (teoria di Griffith) che riesce a predire in maniera adeguata le sollecitazioni a rottura trovate. Inoltre si è voluto trovare una relazione che legasse i diametri equivalenti dei pori dei solidi con la loro porosità in modo da determinare una relazione funzionante per stimare il parametro a che lega, nella formulazione di Griffith, la sollecitazione di rottura con i difetti presenti nel solido (in questo caso i pori). In una successiva analisi, si potr`a cercare di determinare un coefficiente costante per rendere la formula trovata più semplice per determinare il diametro equivalente di un mezzo poroso in funzione della porosità.

In futuro, sarà possibile rendere le simulazioni ancora più accurate migliorando il codice e abilitando il contatto tra punti materiali del solido, in questo

modo sar`a possibile migliorare i risultati ottenuti. Ad esempio, si potrebbe aggiungere un modello di lubrificazione al contatto solido-solido per tenere conto dell'effetto del sottile strato di fluido nelle regioni interstiziali creato dalle crepe che non vengono risolte sulla griglia computazionale. Infatti, nell'attuale modello le regioni di fluido, sono rilevate, solo se la loro larghezza è maggiore della dimensione di tre celle della griglia euleriana. Un altro miglioramento riguarda l'integrazione di un modello di turbolenza, come ad esempio il modello Smagorinsky utilizzando, quindi, un modello Large Eddy Simulazioni (LES), per riprodurre le simulazioni con il numero di Reynolds più elevato, laddove l'utilizzo di simulazioni numeriche dirette (DNS) non è tecnicamente fattibile, a causa degli elevati costi computazionali e delle dimensioni della simulazione. Infine, grazie all'innovazione nel campo delle GPU, si potrebbe ricostruire il codice implementando le GPU al posto di utilizzare i core del computer. In questo modo le simulazioni sarebbero di gran lunga più veloci, consentendo di infittire la risoluzione del solido come quella della griglia migliorando di molto i risultati mantenendo comunque un costo di calcolo basso.
*CAPITOLO 7. CONCLUSIONI*

## **Bibliografia**

- [1] Erkan Oterkus Adem Canda¸s and C. Erdem Imrak. Ordinary state-based peridynamic modelling of crack propagation in functionally graded materials with micro cracks under impact loading. Mechanics of Advanced Materials and Structures, pages 1–16, 2023.
- [2] FABIO BIONDANI. Sviluppo di tecniche per l'analisi peridinamica della frattura duttile in problemi termomeccanici fortemente accoppiati. 2018.
- [3] Wim-Paul Breugem. A second-order accurate immersed boundary method for fully resolved simulations of particle-laden flows. Journal of Computational Physics, 231(13):4469–4498, 2012.
- [4] Wim-Paul Breugem. A second-order accurate immersed boundary method for fully resolved simulations of particle-laden flows. Journal of Computational Physics, 231(13), 2012.
- [5] Sahir Butt and Günther Meschke. Peridynamic analysis of dynamic fracture: influence of peridynamic horizon, dimensionality and specimen size. Computational Mechanics, 67:1–27, 06 2021.
- [6] Alessio Carpi. Flussi in mezzi porosi. 2020.
- [7] Enrico Cestino, Giacomo Frulla, and Matteo Spina. Simulazione numerica dei fenomeni di interazione fluido struttura in ali ad elevato allungamento. 2018.
- [8] Hailong Chen and WaiLam Chan. Higher-order peridynamic material correspondence models for elasticity. Journal of Elasticity, 142:135–161, 11 2020.
- [9] Simone Cruciani. An implicit immersed boundary method for incompressible navier-stokes simulations. 2023.
- [10] Marco D de Tullio and Giuseppe Pascazio. A moving-least-squares immersed boundary method for simulating the fluid–structure interaction of elastic bodies with arbitrary thickness. Journal of Computational Physics, 325:201–225, 2016.
- [11] VINCENZO FIORENTINI FRANCESCO RICCI. Fondamenti di fisica computazionale. 2018.
- [12] Behzad Ghanbarian, Allen G Hunt, Robert P Ewing, and Muhammad Sahimi. Tortuosity in porous media: a critical review. Soil science society of America journal, 77(5):1461–1477, 2013.
- [13] Alan Arnold Griffith. Vi. the phenomena of rupture and flow in solids. Philosophical transactions of the royal society of london. Series A, containing papers of a mathematical or physical character, 221(582-593):163–198, 1921.
- [14] Bahattin Kilic. Peridynamic theory for progressive failure prediction in homogeneous and heterogeneous materials. The University of Arizona, 2008.
- [15] QV Le and Florin Bobaru. Surface corrections for peridynamic models in elasticity and fracture. Computational Mechanics, 61, 2018.
- [16] Giandomenico Lupo, Mehdi Niazi Ardekani, Luca Brandt, and Christophe Duwig. An immersed boundary method for flows with evaporating droplets. International Journal of Heat and Mass Transfer, 2019.
- [17] Richard W Macek and Stewart A Silling. Peridynamics via finite element analysis. Finite elements in analysis and design, 43(15):1169–1178, 2007.
- [18] Richard W Macek and Stewart A Silling. Peridynamics via finite element analysis. Finite elements in analysis and design, 43(15):1169–1178, 2007.
- [19] Stefano Mason. Propagazione delle cricche nei materiali compositi attraverso la teoria della peridinamica implementata in abaqus. 2016.
- [20] FRANCO MASTRODDI. Simulazione multifisica per lo studio di stabilità aeroelastica di una vettura da competizione.
- [21] JACOPO REBESCO. Simulazioni alle grandi scale del trasporto di particolato solido in flussi turbolenti di canale.
- [22] Alexandre M Roma, Charles S Peskin, and Marsha J Berger. An adaptive version of the immersed boundary method. Journal of computational physics, 153(2):509–534, 1999.
- [23] Benjamin Sanderse and Francesc Trias. Energy-consistent discretization of viscous dissipation with application to natural convection flow. 07 2023.
- [24] FRANCESCO SECCHI. Immersed boundary simulation of turbulent flow through a peristaltic actuator. 2019.
- [25] Stewart A Silling, M Epton, Olaf Weckner, Jifeng Xu, and E23481501120 Askari. Peridynamic states and constitutive modeling. Journal of elasticity, 88:151–184, 2007.
- [26] Stewart A Silling and Richard B Lehoucq. Peridynamic theory of solid mechanics. Advances in applied mechanics, 44:73–168, 2010.
- [27] Fotis Sotiropoulos and Xiaolei Yang. Immersed boundary methods for simulating fluid–structure interaction. Progress in Aerospace Sciences, 65:1–21, 2014.
- [28] Natarajan Sukumar, Nicolas Moës, Brian Moran, and Ted Belytschko. Extended finite element method for three-dimensional crack modelling. International journal for numerical methods in engineering, 48(11):1549– 1570, 2000.
- [29] Giovanni Tovo. Studio della teoria peridinamica per i sistemi assialsimmetrici: sviluppo ed implementazione. 2012.
- [30] Shizhao Wang, Marcos Vanella, and Elias Balaras. A hydrodynamic stress model for simulating turbulence/particle interactions with immersed boundary methods. Journal of Computational Physics, 382:240–263, 2019.
- [31] Oterkus S. Wang B. and Oterkus E. Determination of horizon size in state-based peridynamics. Continuum Mech. Thermodyn, 35, 2020.
- [32] STEFANO ZONCA. Unfitted numerical methods for fluid-structure interaction arising between an incompressible fluid and an immersed thick structure. 2018.